- [Table of Contents](http://www.icce.rug.nl/documents/cplusplus/cplusplus.html)
- [Previous Chapter](http://www.icce.rug.nl/documents/cplusplus/cplusplus17.html)
- [Next Chapter](http://www.icce.rug.nl/documents/cplusplus/cplusplus19.html)

# **Chapter 18: The Standard Template Library**

The Standard Template Library (STL) is a general purpose library consisting of containers, generic algorithms, iterators, function objects, allocators, adaptors and data structures. The data structures used by the algorithms are *abstract* in the sense that the algorithms can be used with (practically) any data type.

The algorithms can process these abstract data types because they are *template* based. This chapter does not cover template *construction* (see chapter [21](http://www.icce.rug.nl/documents/cplusplus/cplusplus21.html#TEMPLATES) for that). Rather, it focuses on the *use* of the algorithms.

Several elements also used by the standard template library have already been discussed in the C<sup>++</sup> Annotations. In chapter [12](http://www.icce.rug.nl/documents/cplusplus/cplusplus12.html#CONTAINERS) abstract containers were discussed, and in section [11.10](http://www.icce.rug.nl/documents/cplusplus/cplusplus11.html#FUNOBJ) function objects were introduced. Also, *iterators* were mentioned at several places in this document.

The main components of the STL are covered in this and the next chapter. Iterators, adaptors, smart pointers, multi threading and other features of the STL are discussed in coming sections. Generic algorithms are covered in the next chapter [\(19\)](http://www.icce.rug.nl/documents/cplusplus/cplusplus19.html#GENERIC).

*Allocators* take care of the memory allocation within the STL. The default allocator class suffices for most applications, and is not further discussed in the **C++** Annotations.

All elements of the STL are defined in the standard namespace. Therefore, a using namespace std or a comparable directive is required unless it is preferred to specify the required namespace explicitly. In header files the std namespace should explicitly be used (cf. section [7.11.1\)](http://www.icce.rug.nl/documents/cplusplus/cplusplus07.html#NAMESPACEHDR).

In this chapter the empty angle bracket notation is frequently used. In code a typename must be supplied between the angle brackets. E.g., plus<> is used in the **C++** Annotations, but in code plus<string> may be encountered.

# **18.1: Predefined function objects**

Before using the predefined function objects presented in this section the <functional> header file must be included.

Function objects play important roles in generic algorithms. For example, there exists a generic algorithm sort expecting two iterators defining the range of objects that should be sorted, as well as a function object calling the appropriate comparison operator for two objects. Let's take a quick look at this situation. Assume strings are stored in a vector, and we want to sort the vector in descending order. In that case, sorting the vector stringVec is as simple as:

 sort(stringVec.begin(), stringVec.end(), greater<string>()); The last argument is recognized as a *constructor*: it is an *instantiation* of the greater<> class template, applied to strings. This object is called as a function object by the sort generic algorithm. The generic algorithm calls the function object's operator() member to compare two string objects. The function object's operator() will, in turn, call operator> of the string data type. Eventually, when sort returns, the first element of the vector will contain the string having the greatest string value of all.

The function object's operator() itself is *not* visible at this point. Don't confuse the parentheses in the `greater<string>()' argument with calling operator(). When operator() is actually used inside sort, it receives two arguments: two strings to compare for `greaterness'. Since greater<string>::operator() is defined inline, the call itself is not actually present in the above sort call. Instead sort calls string::operator> through greater<string>::operator().

Now that we know that a constructor is passed as argument to (many) generic algorithms, we can design our own function objects. Assume we want to sort our vector case-insensitively. How do we proceed? First we note that the default string::operator< (for an incremental sort) is not appropriate, as it does case sensitive comparisons. So, we provide our own CaseInsensitive class, which compares two strings case insensitively. Using the POSIX function strcasecmp, the following program performs the trick. It case-insensitively sorts its command-line arguments in ascending alphabetic order:

```
 #include <iostream>
 #include <string>
 #include <cstring>
 #include <algorithm>
 using namespace std;
 class CaseInsensitive
 {
   public:
      bool operator()(string const &left, string const &right) const
      {
        return strcasecmp(left.c_str(), right.c_str()) < 0;
      }
 };
 int main(int argc, char **argv)
 {
  sort(argv, argv + argc, CaseInsensitive\{\}\;
  for (int idx = 0; idx < argc; ++idx)
     cout << argv[idx] << "";
  cout << '\n';
 }
```
The default constructor of the class CaseInsensitive is used to provide sort with its final argument. So the only member function that must be defined is CaseInsensitive::operator(). Since we know it's called with string arguments, we define it to expect two string arguments, which are used when calling strcasecmp. Furthermore, the function call operator operator() is defined inline, so that it does not produce overhead when called by the sort function. The sort function calls the function object with various combinations of strings. If the compiler grants our inline requests, it will in fact call strcasecmp, skipping two extra function calls.

The comparison function object is often a *predefined function object*. Predefined function object classes are available for many commonly used operations. In the following sections the available predefined function objects are presented, together with some examples showing their use. Near the end of the section about function objects *function adaptors* are introduced.

Predefined function objects are used predominantly with generic algorithms. Predefined function objects exists for arithmetic, relational, and logical operations.

### **18.1.1: Arithmetic function objects**

The arithmetic function objects support the standard arithmetic operations: addition, subtraction, multiplication, division, modulo and negation. These function objects invoke the corresponding operators of the data types for which they are instantiated. For example, for addition the function object plus<Type> is available. If we replace Type by size\_t then the addition operator for size\_t values is used, if we replace Type by string, the addition operator for strings is used. For example:

```
 #include <iostream>
 #include <string>
 #include <functional>
 using namespace std;
 int main(int argc, char **argv)
 {
  plus<size t> uAdd; // function object to add size ts
  cout << "3 + 5 = " << uAdd(3, 5) << '\n';
   plus<string> sAdd; // function object to add strings
  cout << "argv[0] + argv[1] = " << sAdd(argv[0], argv[1]) << '\n';
 }
 /*
   Output when called as: a.out going
  3 + 5 = 8\text{argv[0]} + \text{argv[1]} = \text{a}.\text{outgoing} */
```
Why is this useful? Note that the function object can be used with all kinds of data types (not only with the predefined datatypes) supporting the operator called by the function object.

Suppose we want to perform an operation on a left hand side operand which is always the same variable and a right hand side argument for which, in turn, all elements of an array should be used. E.g., we want to compute the sum of all elements in an array; or we want to concatenate all the strings in a text-array. In situations like these function objects come in handy.

As stated, function objects are heavily used in the context of the generic algorithms, so let's take a quick look ahead at yet another one.

The generic algorithm accumulate visits all elements specified by an iterator-range, and performs a requested binary operation on a common element and each of the elements in the range, returning the accumulated result after visiting all elements specified by the iterator range. It's easy to use this algorithm. The next program accumulates all command line arguments and prints the final string:

```
 #include <iostream>
 #include <string>
 #include <functional>
 #include <numeric>
 using namespace std;
 int main(int argc, char **argv)
 {
  string result =accumulate(argv, argv + argc, string(), plus \leq string>()); cout << "All concatenated arguments: " << result << '\n';
 }
```
The first two arguments define the (iterator) range of elements to visit, the third argument is string. This anonymous string object provides an initial value. We could also have used string("All concatenated arguments: ")

in which case the cout statement could simply have been cout  $\lt$  result  $\lt$  '\n'. The stringaddition operation is used, called from plus<string>. The final concatenated string is returned.

Now we define a class Time, overloading operator+. Again, we can apply the predefined function object plus, now tailored to our newly defined datatype, to add times:

```
 #include <iostream>
 #include <string>
 #include <vector>
 #include <functional>
 #include <numeric>
 using namespace std;
 class Time
 {
   friend ostream &operator<<(ostream &str, Time const &time);
  size t d days;
  size t d hours;
   size_t d_minutes;
  size t d seconds;
   public:
```

```
 Time(size_t hours, size_t minutes, size_t seconds);
       Time \&\text{operator} +=(Time const \&\text{rhs});
   };
   Time &&operator+(Time const &lhs, Time const &rhs)
   {
     Time ret(lhs);
    return std::move(ret += rhs);
   }
   Time::Time(size_t hours, size_t minutes, size_t seconds)
 :
    d days(0),
     d_hours(hours),
     d_minutes(minutes),
     d_seconds(seconds)
   {}
   Time &Time::operator+=(Time const &rhs)
   {
    d seconds += rhs.d seconds;
    d minutes += rhs.d minutes + d seconds / 60;
    d hours += rhs.d hours + d minutes / 60;
    d days += rhs.d days + d hours / 24;
    d_seconds % = 60;d minutes % = 60;
    d hours \% = 24;
     return *this;
   }
   ostream &operator<<(ostream &str, Time const &time)
  \mathbf{f}return cout << time.d days << " days, " << time.d hours <<
                                " hours, " <time.d minutes << " minutes and " <<time.d_seconds << " seconds.";
   }
   int main(int argc, char **argv)
   {
     vector<Time> tvector;
    tvector.push_back(Time( 1, 10, 20));
     tvector.push_back(Time(10, 30, 40));
    tvector.push_back(Time(20, 50, 0));
     tvector.push_back(Time(30, 20, 30));
    \text{cout} \ll accumulate
\sim (
          tvector.begin(), tvector.end(), Time(0, 0, 0), plus<Time>()
       ) < < '\n';
   }
   // Displays: 2 days, 14 hours, 51 minutes and 30 seconds.
```
The design of the above program is fairly straightforward. Time defines a constructor, it defines an insertion operator and it defines its own operator+, adding two time objects. In main four Time objects are stored in a vector<Time> object. Then, accumulate is used to compute the accumulated time. It returns a Time object, which is inserted into cout.

While this section's first example illustrated using a *named* function object, the last two examples illustrate how *anonymous* objects can be passed to the (accumulate) function .

The STL supports the following set of arithmetic function objects. The function call operator (operator()) of these function objects calls the matching arithmetic operator for the objects that are passed to the function call operator, returning that arithmetic operator's return value. The arithmetic operator that is actually called is mentioned below:

- plus<>: calls the binary operator+;
- minus <>: calls the binary operator-;
- multiplies<>: calls the binary operator\*;
- divides<>: calls operator/;
- modulus<>: calls operator%;
- negate <>: calls the unary operator -. This arithmetic function object is a unary function object as it expects one argument.

In the next example the transform generic algorithm is used to toggle the signs of all elements of an array. Transform expects two iterators, defining the range of objects to be transformed; an iterator defining the begin of the destination range (which may be the same iterator as the first argument); and a function object defining a unary operation for the indicated data type.

```
 #include <iostream>
   #include <string>
   #include <functional>
  #include \leqalgorithm> using namespace std;
   int main(int argc, char **argv)
   {
    int iArr[] = \{ 1, -2, 3, -4, 5, -6 \};
    transform(iArr, iArr + 6, iArr, negate < int > ());
    for (int idx = 0; idx < 6; ++idx)
       cout << iArr[idx] << ", ";
    cout << '\n';
 }
   // Displays: -1, 2, -3, 4, -5, 6,
```
#### **18.1.2: Relational function objects**

The relational operators are called by the relational function objects. All standard relational operators are supported:  $==$ ,  $!=$ ,  $>=$ ,  $>=$ ,  $\lt$  and  $\lt$ =.

The STL supports the following set of relational function objects. The function call operator (operator()) of these function objects calls the matching relational operator for the objects that are passed to the function call operator, returning that relational operator's return value. The relational operator that is actually called is mentioned below:

- equal\_to <>: calls operator==;
- not equal to <>: calls operator!=;
- greater<>: calls operator>;
- greater\_equal<>: calls operator>=;
- less<>: this object's member operator() calls operator<;
- less\_equal<>: calls operator<=.

An example using the relational function objects in combination with sort is:

```
 #include <iostream>
 #include <string>
 #include <functional>
#include \leqalgorithm> using namespace std;
 int main(int argc, char **argv)
 {
  sort(argv, argv + argc, greater equal<string>());
  for (int idx = 0; idx < argc; ++idx)
     cout << argv[idx] << "";
  cout << '\n';
  sort(argv, argv + argc, less < string>());
  for (int idx = 0; idx < argc; ++idx)
     \text{cout} \ll \text{arg}(\text{idx}] \ll \text{``''}cout << '\n';
 }
```
The example illustrates how strings may be sorted alphabetically and reversed alphabetically. By passing greater equal<string> the strings are sorted in *decreasing* order (the first word will be the 'greatest'), by passing less<string> the strings are sorted in *increasing* order (the first word will be the 'smallest').

Note that argv contains char \* values, and that the relational function object expects a string. The promotion from char const \* to string is silently performed.

### **18.1.3: Logical function objects**

The logical operators are called by the logical function objects. The standard logical operators are supported: and, or, and not.

The STL supports the following set of logical function objects. The function call operator (operator()) of these function objects calls the matching logical operator for the objects that are passed to the function call operator, returning that logical operator's return value. The logical operator that is actually called is mentioned below:

- logical\_and<>: calls operator&&;
- logical\_or < >: calls operator  $| \cdot |$ ;
- logical not <>: calls operator!.

An example using operator! is provided in the following trivial program, using transform to transform the logicalvalues stored in an array:

```
 #include <iostream>
 #include <string>
 #include <functional>
#include \leqalgorithm> using namespace std;
 int main(int argc, char **argv)
 {
  bool bArr[] = {true, true, true, false, false, false};
  size t const bArrSize = sizeof(bArr) / sizeof(bool);
  for (size t idx = 0; idx < bArrSize; ++idx)
     cout << bArr-idx] << " ";
  \text{cout} \ll \text{''}:
   transform(bArr, bArr + bArrSize, bArr, logical_not<bool>());
  for (size t idx = 0; idx < bArrSize; ++idx)
     cout \le > bArr[idx] \lt " ";
  cout << '\n';
 }
 /*
  Displays:
   1 1 1 0 0 0
   0 0 0 1 1 1
 */
```
#### **18.1.4: The `std::not\_fn' negator**

A *negator* is a function object toggling the truth value of a function that's called from the negator: if the function returns true the negator returns false and vv.

The standard negator is  $std::not$  fn, declared in the  $\leq$ functional> header file.

The function not\_fn expects a (movable) object as its argument, returning the negated value of the return value of its argument's function call operator.

As an example consider a main function defining an array of int values:

 int main() { int arr[] =  $\{1, 2, 3, 4, 5, 6, 7, 8, 9\}$ ; }

To count the number of even values count\_if, using a lambda function can be used:

```
 cout << 
        count if(arr, arr + size(arr),
           \sqrt{[x]}(int value)
\overline{\mathcal{L}}return (value \& 1 == 0);
 }
        ) << '\n';
```
To count the number of odd values, not\_fn can be used in the above code like so:

```
\text{coul} <count if(arr, arr + size(arr),
            not_fn(
               [&](int value)
\overline{\mathcal{L}}return (value \& 1 == 0);
 }
\overline{\phantom{a}} ) << '\n';
```
Of course, in this simple example the lambda function could also easily have been modified. But if instead of a lambda function an existing class implementing a function object had been used it would have been difficult or impossible to change the behavior of that class. If the class offers moving operations then not\_fn can be used to negate the values returned by that class's function call operator.

# **18.2: Iterators**

In addition to the conceptual iterator types presented in this section the STL defines several adaptors allowing objects to be passed as iterators. These adaptors are presented in the upcoming sections. Before those adaptors can be used the <iterator> header file must be included.

Although standard iterators are candidates for deprecation (http://www.openstd.org/jtc1/sc22/wg21/docs/papers/2016/p0174r1.html#2.1), this does not mean that they will (soon) be removed from the std library. It's probably a suboptimal strategy to `reinvent' your own. Instead, it is advised to continue using the std::iterator classes until they have officially been replaced by alternatives.

Iterators are objects acting like pointers. Iterators have the following general characteristics:

- Two iterators may be compared for (in)equality using the == and != operators. The *ordering* operators (e.g., >, <) can usually not be used.
- Given an iterator iter, \*iter represents the object the iterator points to (alternatively, iter-> can be used to reach the members of the object the iterator points to).
- ++iter or iter++ advances the iterator to the next element. The notion of advancing an iterator to the next element is consequently applied: several containers support *reversed\_iterator* types, in which the ++iter operation actually reaches a previous element in a sequence.
- *Pointer arithmetic* may be used with iterators of containers storing their elements consecutively in memory like vector and deque. For such containers iter  $+2$  points to the second element beyond the one to which iter points. See also section  $18.2.1$ , covering std::distance.
- Merely defining an iterator is comparable to having a 0-pointer. Example:

```
 #include <vector>
 #include <iostream>
 using namespace std;
\bullet\cdot int main()
\bullet {
        vector<int>::iterator vi;
\bulletcout \lt\lt\&\t*vi; // prints 0
    }
```
STL containers usually define members offering iterators (i.e., they define their own type iterator). These members are commonly called begin and end and (for reversed iterators (type reverse iterator)) rbegin and rend.

Standard practice requires iterator ranges to be *left inclusive*. The notation [left, right) indicates that left is an iterator pointing to the first element, while right is an iterator pointing just *beyond* the last element. The iterator range is *empty* when left == right.

The following example shows how all elements of a vector of strings can be inserted into cout using its iterator ranges [begin(), end()), and [rbegin(), rend()). Note that the forloops for both ranges are identical. Furthermore it nicely illustrates how the auto keyword can be used to define the type of the loop control variable instead of using a much more verbose variable definition like vector < string>::iterator (see also section [3.3.6\)](http://www.icce.rug.nl/documents/cplusplus/cplusplus03.html#AUTO):

 #include <iostream> #include <vector> #include <string>

```
 using namespace std;
 int main(int argc, char **argv)
 {
   vector<string> args(argv, argv + argc);
  for (auto iter = args.begin(); iter != args.end(); ++iter)
     cout << *iter << "";
  cout << '\n';
  for (auto iter = args.rbegin(); iter != args.rend(); ++iter)
     cout << *iter << " ":
  cout << '\n';
 }
```
Furthermore, the STL defines *const\_iterator* types that must be used when visiting a series of elements in a constant container. Whereas the elements of the vector in the previous example could have been altered, the elements of the vector in the next example are immutable, and const\_iterators are required:

```
 #include <iostream>
   #include <vector>
   #include <string>
   using namespace std;
   int main(int argc, char **argv)
   {
      vector<string> const args(argv, argv + argc);
     for
      (
        vector<string>::const_iterator iter = args.begin();
          iter != args.end();
             ++iter
\overline{\phantom{a}}cout << *iter << " ":
    cout << '\n';
     for
      (
       vector<string>::const_reverse_iterator iter = args.rbegin();
          iter != args.rend();
             ++iter
 )
       cout << *iter << "";
     cout << '\n';
   }
```
The examples also illustrate that plain pointers can be used as iterators. The initialization vector<string> args(argv, argv + argc) provides the args vector with a pair of pointer-based iterators: argv points to the first element to initialize args with, argv + argc points just beyond the last element to be used,  $++$ argv reaches the next command line argument. This is a general pointer characteristic, which is why they too can be used in situations where iterators are expected.

The STL defines five types of iterators. These iterator types are expected by generic algorithms, and in order to create a particular type of iterator yourself it is important to know their characteristics. In general, iterators (see also section [22.14\)](http://www.icce.rug.nl/documents/cplusplus/cplusplus22.html#ITERATORCONS) must define:

- operator==, testing two iterators for equality,
- operator!=, testing two iterators for inequality,
- operator++, incrementing the iterator, as prefix operator,
- operator\*, to access the element the iterator refers to,

The following types of iterators are used when describing generic algorithms in chapter [19:](http://www.icce.rug.nl/documents/cplusplus/cplusplus19.html#GENERIC)

**InputIterators**:

InputIterators are used to read from a container. The dereference operator is guaranteed to work as rvalue in expressions. Instead of an InputIterator it is also possible to use (see below) Forward-, Bidirectional- or RandomAccessIterators. Notations like InputIterator1 and InputIterator2 may be used as well. In these cases, numbers are used to indicate which iterators `belong together'. E.g., the generic algorithm [inner\\_product](http://www.icce.rug.nl/documents/cplusplus/cplusplus19.html#INNERPROD) has the following prototype:

Type inner\_product(InputIterator1 first1, InputIterator1 last1, InputIterator2 first2, Type init);

InputIterator1 first1 and InputIterator1 last1 define a pair of input iterators on one range, while InputIterator2 first2 defines the beginning of another range. Analogous notations may be used with other iterator types.

#### **OutputIterators**:

OutputIterators can be used to write to a container. The dereference operator is guaranteed to work as an lvalue in expressions, but not necessarily as rvalue. Instead of an OutputIterator it is also possible to use (see below) Forward-, Bidirectional- or RandomAccessIterators.

#### **ForwardIterators**:

ForwardIterators combine InputIterators and OutputIterators. They can be used to traverse containers in one direction, for reading and/or writing. Instead of a ForwardIterator it is also possible to use (see below) Bidirectional- or RandomAccessIterators.

**BidirectionalIterators**:

BidirectionalIterators can be used to traverse containers in both directions, for reading and writing. Instead of a BidirectionalIterator it is also possible to use (see below) a RandomAccessIterator.

#### **RandomAccessIterators**:

RandomAccessIterators provide random access to container elements. An algorithm like [sort](http://www.icce.rug.nl/documents/cplusplus/cplusplus19.html#SORT) requires a RandomAccessIterator, and can therefore *not* be used to sort the elements of lists or maps, which only provide BidirectionalIterators.

The example given with the RandomAccessIterator illustrates how to relate iterators and generic algorithms: look for the iterator that's required by the (generic) algorithm, and then see whether the datastructure supports the required type of iterator. If not, the algorithm cannot be used with the particular datastructure.

#### **18.2.1: std::distance and std::size**

Earlier, in section [18.2](http://www.icce.rug.nl/documents/cplusplus/cplusplus18.html#ITERATORS) it was stated that iterators support pointer arithmetic for containers storing their elements consecutively in memory. This is not completely true: to determine the number of elements between the elements to which two iterators refer the iterator must support the subtraction operator.

Using pointer arithmetic to compute the number of elements between two iterators in, e.g., a std::list or std::unordered\_map is not possible, as these containers do not store their elements consecutively in memory.

The function std::distance fills in that little gap: std::distance expects two InputIterators and returns the number of elements between them.

Before using distance the <iterator> header file must be included.

If the iterator specified as first argument exceeds the iterator specified as its second argument then the number of elements is non-positive, otherwise it is non-negative. If the number of elements cannot be determined (e.g., the iterators do not refer to elements in the same container), then distance's return value is undefined.

Example:

```
 #include <iostream>
 #include <unordered_map>
 using namespace std;
 int main()
 {
  unordered map<int, int> myMap = \{1, 2\}, \{3, 5\}, \{-8, 12\};
```
cout  $<<$  distance(++myMap.begin(), myMap.end())  $<<$  '\n'; // shows: 2 }

The iterator header file also defines the function std::size, returning the number of elements in a containers (as returned by the container's size member) or of an array whose dimension is known to the compiler at the point of std::size's call. E.g., if the size of an array data is known to the compiler, then to call a function handler (expecting the address of the first element of an array and the address of the location just beyond that array) the following statement can be used:

```
 handler(data, data + std::size(data));
```
As noted, the std::size function is defined in the iterator header. However, it's also guaranteed available when including the header file of a container supporting iterators (including the string header file).

#### **18.2.2: Insert iterators**

Generic algorithms often require a target container into which the results of the algorithm are deposited. For example, the [copy](http://www.icce.rug.nl/documents/cplusplus/cplusplus19.html#COPY) generic algorithm has three parameters. The first two define the range of visited elements, the third defines the first position where the results of the copy operation should be stored.

With the copy algorithm the number of elements to copy is usually available beforehand, since that number can usually be provided by pointer arithmetic. However, situations exist where pointer arithmetic cannot be used. Analogously, the number of resulting elements sometimes differs from the number of elements in the initial range. The generic algorithm unique copy is a case in point. Here the number of elements that are copied to the destination container is normally not known beforehand.

In situations like these an *inserter* adaptor function can often be used to create elements in the destination container. There are three types of inserter adaptors:

- back\_inserter: calls the container's push\_back member to add new elements at the end of the container. E.g., to copy all elements of source in reversed order to the back of destination, using the [copy](http://www.icce.rug.nl/documents/cplusplus/cplusplus19.html#COPY) generic algorithm:
- copy(source.rbegin(), source.rend(), back\_inserter(destination));
- front\_inserter calls the container's push\_front member, adding new elements at the beginning of the container. E.g., to copy all elements of source to the front of the destination container (thereby also reversing the order of the elements):
- copy(source.begin(), source.end(), front\_inserter(destination));

 inserter calls the container's insert member adding new elements starting at a specified starting point. E.g., to copy all elements of source to the destination container, starting at the beginning of destination, shifting up existing elements to beyond the newly inserted elements:

```
 copy(source.begin(), source.end(), inserter(destination,
```

```
 destination.begin()));
```
The inserter adaptors require the existence of two typedefs:

- typedef Data value\_type, where Data is the data type stored in the class offering push\_back, push\_front or insert members (Example: typedef std::string value\_type);
- typedef value\_type const &const\_reference

Concentrating on back\_inserter, this iterator expects the name of a container supporting a member push back. The inserter's operator() member calls the container's push back member. Objects of any class supporting a push\_back member can be passed as arguments to back\_inserter provided the class adds

 typedef DataType const &const\_reference; to its interface (where DataType const & is the type of the parameter of the class's member push\_back). Example:

```
 #include <iostream>
#include \leqalgorithm>#include \ltiterator> using namespace std;
 class Insertable
 {
   public:
     typedef int value_type:
     typedef int const &const reference;
     void push back(int const &)
      {}
 };
 int main()
 {
  int arr[1 = \{1\}; Insertable insertable;
  copy(arr, arr + 1, back inserter(insertable));
 }
```
### **18.2.3: Iterators for `istream' objects**

The istream iterator<Type> can be used to define a set of iterators for istream objects. The general form of the istream iterator iterator is:

```
istream iterator<Type> identifier(istream &in)
```
Here, Type is the type of the data elements read from the istream stream. It is used as the `begin' iterator in an interator range. Type may be any type for which operator  $\gg$  is defined in combination with istream objects.

The default constructor is used as the end-iterator and corresponds to the end-of-stream. For example,

 istream\_iterator<string> endOfStream; The *stream* object that was specified when defining the begin-iterator is *not* mentioned with the default constructor.

Using back\_inserter and istream\_iterator adaptors, all strings from a stream can easily be stored in a container. Example (using anonymous istream\_iterator adaptors):

```
 #include <iostream>
  #include \ltiterator> #include <string>
   #include <vector>
  #include \leqalgorithm> using namespace std;
   int main()
   {
     vector<string> vs;
     copy(istream_iterator<string>(cin), istream_iterator<string>(),
         back_inserter(vs));
     for
\overline{\phantom{a}}vector<string>::const_iterator begin = vs.begin(), end = vs.end();
          begin != end; ++begin
 )
       cout << *begin << '';
    cout << '\n';
   }
```
#### **18.2.3.1: Iterators for `istreambuf' objects**

Input iterators are also available for streambuf objects.

To read from streambuf objects supporting input operations istreambuf\_iterators can be used, supporting the operations that are also available for istream iterator. Different from the latter iterator type istreambuf\_iterators support three constructors:

istreambuf\_iterator<Type>:

The end iterator of an iterator range is created using the default istreambuf\_iterator constructor. It represents the end-of-stream condition when extracting values of type Type from the streambuf.

istreambuf\_iterator<Type>(streambuf \*):

A pointer to a streambuf may be used when defining an istreambuf\_iterator. It represents the begin iterator of an iterator range.

istreambuf\_iterator<Type>(istream):

An *istream* may be also used when defining an istreambuf\_iterator. It accesses the istream's streambuf and it also represents the begin iterator of an iterator range.

In section  $18.2.4.1$  an example is given using both istreambuf iterators and ostreambuf iterators.

#### **18.2.4: Iterators for `ostream' objects**

An ostream\_iterator<Type> adaptor can be used to pass an ostream to algorithms expecting an OutputIterator. Two constructors are available for defining ostream\_iterators:

ostream\_iterator<Type> identifier(ostream &outStream);

ostream\_iterator<Type> identifier(ostream &outStream, char const \*delim);

Type is the type of the data elements that should be inserted into an ostream. It may be any type for which operator<< is defined in combination with ostream objects. The latter constructor can be used to separate the individual Type data elements by delimiter strings. The former constructor does not use any delimiters.

The example shows how *istream iterators* and an ostream\_iterator may be used to copy information of a file to another file. A subtlety here is that you probably want to use in.unsetf(ios::skipws). It is used to clear the ios::skipws flag. As a consequence whitespace characters are simply returned by the operator, and the file is copied character by character. Here is the program:

```
 #include <iostream>
#include \leqalgorithm> #include <iterator>
 using namespace std;
 int main()
 {
   cin.unsetf(ios::skipws);
   copy(istream_iterator<char>(cin), istream_iterator<char>(),
     ostream_iterator<char>(cout));
 }
```
#### **18.2.4.1: Iterators for `ostreambuf' objects**

Output iterators are also available for streambuf objects.

To write to streambuf objects supporting output operations ostreambuf\_iterators can be used, supporting the operations that are also available for ostream\_iterator. Ostreambuf\_iterators support two constructors:

ostreambuf\_iterator<Type>(streambuf \*):

A pointer to a streambuf may be used when defining an ostreambuf\_iterator. It can be used as an OutputIterator.

ostreambuf\_iterator<Type>(ostream):

An *ostream* may be also used when defining an ostreambuf\_iterator. It accesses the ostream's streambuf and it can also be used as an OutputIterator.

The next example illustrates the use of both istreambuf iterators and ostreambuf iterators when copying a stream in yet another way. Since the stream's streambufs are directly accessed the streams and stream flags are bypassed. Consequently there is no need to clear ios::skipws as in the previous section, while the next program's efficiency probably also exceeds the efficiency of the program shown in the previous section.

```
 #include <iostream>
 #include <algorithm>
 #include <iterator>
 using namespace std;
 int main()
 {
  istreambuf iterator<char> in(cin.rdbuf());
  istreambuf iterator<char> eof;
  ostreambuf iterator<char> out(cout.rdbuf());
   copy(in, eof, out);
 }
```
# **18.3: The class 'unique\_ptr'**

Before using the unique ptr class presented in this section the  $\leq$  memory $\geq$  header file must be included.

When pointers are used to access dynamically allocated memory strict bookkeeping is required to prevent memory leaks. When a pointer variable referring to dynamically allocated memory goes out of scope, the dynamically allocated memory becomes inaccessible and the program suffers from a memory leak. Consequently, the programmer has to make sure that the dynamically allocated memory is returned to the common pool just before the pointer variable goes out of scope.

When a pointer variable points to a dynamically allocated single value or object, bookkeeping requirements are greatly simplified when the pointer variable is defined as a std::unique\_ptr object.

Unique\_ptrs are *objects* masquerading as pointers. Since they are objects, their destructors are called when they go out of scope. Their destructors automatically delete the dynamically allocated memory to which they point. Unique\_ptrs (and their cousins shared\_ptrs (cf. section [18.4\)](http://www.icce.rug.nl/documents/cplusplus/cplusplus18.html#SHAREDPTR) are also called *smart pointers*).

Unique\_ptrs have several special characteristics:

- when assigning a unique\_ptr to another *move semantics* is used. If move semantics is not available compilation fails. On the other hand, if compilation succeeds then the used containers or generic algorithms support the use of unique\_ptrs. Here is an example:
- std::unique ptr<int> up1(new int); • std::unique\_ptr<int> up2(up1); // compilation error
- 

The second definition fails to compile as unique\_ptr's copy constructor is private (the same holds true for the assignment operator). But the unique\_ptr class *does* offer facilities to initialize and assign from *rvalue references*:

```
class unique_ptr // interface partially shown
{
    public:
        unique_ptr(unique_ptr &&tmp); // rvalues bind here
    private:
        unique_ptr(const unique_ptr &other);
};
```
In the next example move semantics is used and so it compiles correctly:

unique\_ptr<int> cp(unique\_ptr<int>(new int));

- a unique\_ptr object should only point to memory that was made available dynamically, as only dynamically allocated memory can be deleted.
- multiple unique\_ptr objects should not be allowed to point to the same block of dynamically allocated memory. The unique\_ptr's interface was designed to prevent this from happening. Once a unique\_ptr object goes out of scope, it deletes the memory it points to, immediately changing any other object also pointing to the allocated memory into a wild pointer.
- When a class Derived is derived from Base, then a newly allocated Derived class object can be assigned to a unique\_ptr<Base>, without having to define a virtual destructor for Base. The Base \* pointer that is returned by the unique\_ptr object can simply be cast statically to Derived, and Derived's destructor is automatically called as well, if the

unique\_ptr definition is provided with a *deleter* function address. This is illustrated in the next example:

```
 class Base
•            { ... };<br>•            class De
        class Derived: public Base
        {
 ...
            public:
                 // assume Derived has a member void process()
\bullet static void deleter(Base *bp);
\bullet };
 void Derived::deleter(Base *bp)
\bullet {
 delete static_cast<Derived *>(bp);
\bullet }
        int main()
        {
            unique_ptr<Base, void (*)(Base *)> bp(new Derived, 
   &Derived::deleter);
            static_cast<Derived *>(bp.get())->process(); // OK!
\bullet
```
 } // here ~Derived is called: no polymorphism required. The class unique ptr offers several member functions to access the pointer itself or to have a unique ptr point to another block of memory. These member functions (and unique ptr constructors) are introduced in the next few sections.

Unique\_ptr can also be used with containers and (generic) algorithms. They can properly destruct any type of object, as their constructors accept customizable deleters. In addition, arrays can be handled by unique\_ptrs.

### **18.3.1: Defining `unique\_ptr' objects**

There are three ways to define unique ptr objects. Each definition contains the usual  $\langle$ type $\rangle$ specifier between angle brackets:

- The default constructor simply creates a unique\_ptr object that does not point to a particular block of memory. Its pointer is initialized to 0 (zero):
- unique\_ptr<type> identifier;

This form is discussed in section [18.3.2.](http://www.icce.rug.nl/documents/cplusplus/cplusplus18.html#UNIQUEPLAIN)

 The *move constructor* initializes an unique\_ptr object. Following the use of the move constructor its unique\_ptr argument no longer points to the dynamically allocated memory and its pointer data member is turned into a zero-pointer:

unique\_ptr<type> identifier(another unique\_ptr for type);

This form is discussed in section [18.3.3.](http://www.icce.rug.nl/documents/cplusplus/cplusplus18.html#UNIQUEMOVE)

- The form that is used most often initializes a unique\_ptr object to the block of dynamically allocated memory that is passed to the object's constructor. Optionally deleter can be provided. A (free) function (or function object) receiving the unique\_ptr's pointer as its argument can be passed as deleter. It is supposed to return the dynamically allocated memory to the common pool (doing nothing if the pointer equals zero).
- unique\_ptr<type> identifier (new-expression [, deleter]);

This form is discussed in section [18.3.4.](http://www.icce.rug.nl/documents/cplusplus/cplusplus18.html#UNIQUENEW)

#### **18.3.2: Creating a plain `unique\_ptr'**

Unique ptr's default constructor defines a unique ptr not pointing to a particular block of memory:

unique\_ptr<type> identifier;

The pointer controlled by the unique ptr object is initialized to 0 (zero). Although the unique\_ptr object itself is not the pointer, its value *can* be compared to 0. Example:

unique\_ptr<int> ip;

 $if (!ip)$ 

```
cout << "0-pointer with a unique ptr object\n";
```
Alternatively, the member get can be used (cf. section [18.3.5\)](http://www.icce.rug.nl/documents/cplusplus/cplusplus18.html#UNIQUEMEM).

#### **18.3.3: Moving another `unique\_ptr'**

A unique ptr may be initialized using an ryalue reference to a unique ptr object for the same type:

```
unique ptr<type> identifier(other unique ptr object);
The move constructor is used, e.g., in the following example: 
  void mover(unique_ptr<string> &&param)
   {
    unique ptr<string> tmp(move(param));
   }
```
Analogously, the assignment operator can be used. A unique ptr object may be assigned to a temporary unique\_ptr object of the same type (again move-semantics is used). For example:

```
 #include <iostream>
 #include <memory>
 #include <string>
 using namespace std;
 int main()
 {
  unique ptr<string> hello1(new string("Hello world"));
```

```
unique ptr<string> hello2(move(hello1));
      unique_ptr<string> hello3;
    hello3 = move(hello2): cout << // *hello1 << '\n' << // would have segfaulted
         // *hello2 << '\n' <<  // same*hello3 << '\n';
   }
   // Displays: Hello world
The example illustrates that
```
- hello1 is initialized by a pointer to a dynamically allocated string (see the next section).
- The unique\_ptr hello2 grabs the pointer controlled by hello1 using a move constructor. This effectively changes hello1 into a 0-pointer.
- Then hello3 is defined as a default unique ptr<string>. But then it grabs its value using move-assignment from hello2 (which, as a consequence, is changed into a 0 pointer).

If hello1 or hello2 had been inserted into cout a *segmentation fault* would have resulted. The reason for this should now be clear: it is caused by dereferencing 0-pointers. In the end, only hello3 actually points to the originally allocated string.

### **18.3.4: Pointing to a newly allocated object**

A unique ptr is most often initialized using a pointer to dynamically allocated memory. The generic form is:

```
unique ptr<type [, deleter type]> identifier(new-expression
```

```
[, deleter = deleter type{}]);
```
The second (template) argument (deleter( type)) is optional and may refer to a free function or function object handling the destruction of the allocated memory. A deleter is used, e.g., in situations where a double pointer is allocated and the destruction must visit each nested pointer to destroy the allocated memory (see below for an illustration).

Here is an example initializing a unique\_ptr pointing to a string object:

```
unique ptr<string> strPtr(new string("Hello world"));
```
The argument that is passed to the constructor is the pointer returned by operator new. Note that type does *not* mention the pointer. The type that is used in the unique\_ptr construction is the same as the type that is used in new expressions.

Here is an example showing how an explicitly defined deleter may be used to delete a dynamically allocated array of pointers to strings:

```
 #include <iostream>
 #include <string>
```

```
 #include <memory>
   using namespace std;
   struct Deleter
   {
    size t d size;
     Deleter(size_t size = 0)
 :
        d_size(size)
      {}
      void operator()(string **ptr) const
      {
       for (size t idx = 0; idx < d size; ++idx)
           delete ptr[idx];
        delete[] ptr;
      }
   };
   int main()
   {
     unique_ptr<string *, Deleter> sp2{ new string *[10], Deleter{ 10 } };
      Deleter &obj = sp2.get_deleter();
   }
```
A unique\_ptr can be used to reach the member functions that are available for objects allocated by the new expression. These members can be reached as if the unique\_ptr was a plain pointer to the dynamically allocated object. For example, in the following program the text `C++' is inserted behind the word `hello':

```
 #include <iostream>
 #include <memory>
 #include <cstring>
 using namespace std;
 int main()
 {
  unique ptr<string> sp(new string("Hello world"));
  cout << *sp << '\n';
   sp->insert(strlen("Hello "), "C++ ");
  cout << *sp << '\n';
 }
 /*
   Displays:
      Hello world
      Hello C++ world
 */
```
#### **18.3.5: Operators and members**

The class unique\_ptr offers the following operators:

unique\_ptr<Type> &operator=(unique\_ptr<Type> &&tmp):

This operator transfers the memory pointed to by the rvalue unique\_ptr object to the lvalue unique\_ptr object using *move semantics*. So, the rvalue object *loses* the memory it pointed at and turns into a 0-pointer. An existing unique\_ptr may be assigned to another unique ptr by converting it to an ryalue reference first using std::move. Example:

```
unique_ptr<int> ip1(new int);
unique_ptr<int> ip2;
ip2 = std::move(ip1);
```
operator bool() const:

This operator returns false if the unique\_ptr does not point to memory (i.e., its get member, see below, returns 0). Otherwise, true is returned.

Type &operator\*():

This operator returns a reference to the information accessible via a unique\_ptr object . It acts like a normal pointer dereference operator.

Type \*operator->():

This operator returns a pointer to the information accessible via a unique\_ptr object. This operator allows you to select members of an object accessible via a unique\_ptr object. Example:

```
unique_ptr<string> sp(new string("hello"));
\text{cout} \ll \text{sp} - \text{sc} - \text{str}();
```
The class unique\_ptr supports the following member functions:

Type \*get():

A pointer to the information controlled by the unique\_ptr object is returned. It acts like operator->. The returned pointer can be inspected. If it is zero the unique\_ptr object does not point to any memory.

Deleter &unique\_ptr<Type>::get\_deleter():

A reference to the deleter object used by the unique\_ptr is returned.

Type \*release():

A pointer to the information accessible via a unique\_ptr object is returned. At the same time the object itself becomes a 0-pointer (i.e., its pointer data member is turned into a 0-pointer). This member can be used to transfer the information accessible via a unique\_ptr object to a plain Type pointer. After calling this member the proper destruction of the dynamically allocated memory is the responsibility of the programmer.

void reset(Type \*):

The dynamically allocated memory controlled by the unique\_ptr object is returned to the common pool; the object thereupon controls the memory to which the argument that is passed to the function points. It can also be called without argument, turning the object into a 0-pointer. This member function can be used to assign a new block of dynamically allocated memory to a unique\_ptr object.

void swap(unique\_ptr<Type> &):

Two identically typed unique\_ptrs are swapped.

#### **18.3.6: Using `unique\_ptr' objects for arrays**

When a unique ptr is used to store arrays the dereferencing operator makes little sense but with arrays unique ptr objects benefit from index operators. The distinction between a single object unique\_ptr and a unique\_ptr referring to a dynamically allocated array of objects is realized through a template specialization.

With dynamically allocated arrays the following syntax is available:

- $\bullet$  the index ([]) notation is used to specify that the smart pointer controls a dynamically allocated *array*. Example:
- $\bullet$  unique\_ptr<int[]> intArr(new int[3]);
- the index operator can be used to access the array's elements. Example:

```
\cdot intArr[2] = intArr[0];
```
In these cases the smart pointer's destructors call delete[] rather than delete.

# **18.4: The class `shared\_ptr'**

In addition to the class unique\_ptr the class std::shared ptr<Type> is available, which is a reference counting smart pointer.

Before using shared\_ptrs the <memory> header file must be included.

The shared pointer automatically destroys its contents once its reference count has decayed to zero. As with unique\_ptr, when defining a shared\_ptr<Base> to store a newly allocated Derived class object, the returned Base \* may be cast to a Derived \* using a static cast: polymorphism isn't required, and when resetting the shared\_ptr or when the shared\_ptr goes out of scope, no slicing occurs, and Derived's destructor (or, if configured: deleter) is called (cf. section [18.3\)](http://www.icce.rug.nl/documents/cplusplus/cplusplus18.html#UNIQUEPTR).

Shared\_ptrs support copy and move constructors as well as standard and move overloaded assignment operators.

Like unique\_ptrs, shared\_ptrs may refer to dynamically allocated arrays.

### **18.4.1: Defining `shared\_ptr' objects**

There are four ways to define shared ptr objects. Each definition contains the usual <type> specifier between angle brackets:

- The default constructor simply creates a shared\_ptr object that does not point to a particular block of memory. Its pointer is initialized to 0 (zero):
- shared\_ptr<type> identifier;

This form is discussed in section [18.4.2.](http://www.icce.rug.nl/documents/cplusplus/cplusplus18.html#SHAREDPLAIN)

- The copy constructor initializes a shared\_ptr so that both objects share the memory pointed at by the existing object. The copy constructor also increments the shared\_ptr's reference count. Example:
- shared\_ptr<string> org(new string("hi there"));
- shared\_ptr<string> copy(org); // reference count now 2
- The move constructor initializes a shared\_ptr with the pointer and reference count of a temporary shared\_ptr. The temporary shared\_ptr is changed into a 0-pointer. An existing shared\_ptr may have its data moved to a newly defined shared\_ptr (turning the existing shared\_ptr into a 0-pointer as well). In the next example a temporary, anonymous shared\_ptr object is constructed, which is then used to construct grabber. Since grabber's constructor receives an anonymous temporary object, the compiler uses shared\_ptr's move constructor:
- shared\_ptr<string> grabber(shared\_ptr<string>(new string("hi there")));
- The form that is used most often initializes a shared\_ptr object to the block of dynamically allocated memory that is passed to the object's constructor. Optionally deleter can be provided. A (free) function (or function object) receiving the shared\_ptr's pointer as its argument can be passed as deleter. It is supposed to return the

dynamically allocated memory to the common pool (doing nothing if the pointer equals zero).

shared\_ptr<type> identifier (new-expression [, deleter]);

This form is discussed in section [18.4.3.](http://www.icce.rug.nl/documents/cplusplus/cplusplus18.html#SHAREDNEW)

#### **18.4.2: Creating a plain `shared\_ptr'**

Shared ptr's default constructor defines a shared ptr not pointing to a particular block of memory:

shared ptr<type> identifier;

The pointer controlled by the shared ptr object is initialized to 0 (zero). Although the shared\_ptr object itself is not the pointer, its value *can* be compared to 0. Example: shared ptr<int> ip;

 $if (!in)$ 

cout  $<<$  "0-pointer with a shared ptr object\n"; Alternatively, the member get can be used (cf. section  $18.4.4$ ).

#### **18.4.3: Pointing to a newly allocated object**

Most often a shared\_ptr is initialized by a dynamically allocated block of memory. The generic form is:

shared\_ptr<type> identifier(new-expression [, deleter]);

The second argument (deleter) is optional and refers to a function object or free function handling the destruction of the allocated memory. A deleter is used, e.g., in situations where a double pointer is allocated and the destruction must visit each nested pointer to destroy the allocated memory (see below for an illustration). It is used in situations comparable to those encountered with unique ptr (cf. section  $18.3.4$ ).

Here is an example initializing a shared\_ptr pointing to a string object:

shared ptr<string> strPtr(new string("Hello world"));

The argument that is passed to the constructor is the pointer returned by operator new. Note that type does *not* mention the pointer. The type that is used in the shared\_ptr construction is the same as the type that is used in new expressions.

The next example illustrates that two shared\_ptrs indeed share their information. After modifying the information controlled by one of the objects the information controlled by the other object is modified as well:

```
 #include <iostream>
 #include <memory>
 #include <cstring>
 using namespace std;
```
int main()

```
 {
  shared ptr<string> sp(new string("Hello world"));
  shared_ptr<string> sp2(sp);
   sp->insert(strlen("Hello "), "C++ ");
  cout << *sp << '\n' <<*sp2 << '\n';
 }
 /*
   Displays:
      Hello C++ world
      Hello C++ world
 */
```
#### **18.4.4: Operators and members**

The class shared\_ptr offers the following operators:

shared\_ptr &operator=(shared\_ptr<Type> const &other):

Copy assignment: the reference count of the operator's left hand side operand is reduced. If the reference count decays to zero the dynamically allocated memory controlled by the left hand side operand is deleted. Then it shares the information with the operator's right hand side operand, incrementing the information's reference count.

shared\_ptr &operator=(shared\_ptr<Type> &&tmp):

Move assignment: the reference count of the operator's left hand side operand is reduced. If the reference count decays to zero the dynamically allocated memory controlled by the left hand side operand is deleted. Then it grabs the information controlled by the operator's right hand side operand which is turned into a 0 pointer.

operator bool() const:

If the shared\_ptr actually points to memory true is returned, otherwise, false is returned.

Type &operator\*():

A reference to the information stored in the shared\_ptr object is returned. It acts like a normal pointer.

Type \*operator->():

A pointer to the information controlled by the shared\_ptr object is returned. Example:

shared\_ptr<string> sp(new string("hello")); cout  $\lt\lt$  sp- $\gt c_str() \lt\lt' '\w'$ ;

The following member function member functions are supported:

• Type  $*get()$ :

A pointer to the information controlled by the shared\_ptr object is returned. It acts like operator->. The returned pointer can be inspected. If it is zero the shared ptr object does not point to any memory.

Deleter &get\_deleter():

A reference to the shared\_ptr's deleter (function or function object) is returned.

void reset(Type \*):

The reference count of the information controlled by the shared\_ptr object is reduced and if it decays to zero the memory it points to is deleted. Thereafter the object's information will refer to the argument that is passed to the function, setting its shared count to 1. It can also be called without argument, turning the object into a 0-pointer. This member function can be used to assign a new block of dynamically allocated memory to a shared\_ptr object.

void reset(Type \*, DeleterType &&):

This variant of the previous member accepts a specific Deleter type: if Type is a base-class and derived class objects are used, these derived class objects may require specific actions at destruction time. When the previous member is used, then eventually the newly assigned object's destructor is called without using an explicit deleter function. The current member ensures that by the time the shared counter has decayed to zero the provided deleter is used.

void shared\_ptr<Type>::swap(shared\_ptr<Type> &&):

Two identically typed shared\_ptrs are swapped.

bool unique() const:

If the current object is the only object referring to the memory controlled by the object true is returned otherwise (including the situation where the object is a 0 pointer) false is returned.

size\_t use\_count() const:

The number of objects sharing the memory controlled by the object is returned.

#### **18.4.5: Casting shared pointers**

Be cautious when using standard **C++** style casts in combination with shared\_ptr objects. Consider the following two classes:

 struct Base {}; struct Derived: public Base {};

As with unique\_ptr, when defining a shared\_ptr<Base> to store a newly allocated Derived class object, the returned Base \* may be cast to a Derived \* using a static\_cast: polymorphism isn't required, and when resetting the shared\_ptr or when the shared\_ptr goes out of scope, no slicing occurs, and Derived's destructor is called (cf. section [18.3\)](http://www.icce.rug.nl/documents/cplusplus/cplusplus18.html#UNIQUEPTR).

Of course, a shared\_ptr<Derived> can easily be defined. Since a Derived object is also a Base object, a pointer to Derived can be considered a pointer to Base without using casts, but a static\_cast could be used to force the interpretation of a Derived \* to a Base \*:

 Derived d; static\_cast<Base \*>(&d);

However, a plain static\_cast cannot be used when initializing a shared pointer to a Base using the get member of a shared pointer to a Derived object. The following code snipped eventually results in an attempt to delete the dynamically allocated Base object twice:

```
shared ptr<Derived> sd{ new Derived };
```
shared\_ptr<Base> sb{ static\_cast<Base \*>(sd.get()) };

Since sd and sb point at the same object  $\sim$  Base will be called for the same object when sb goes out of scope and when sd goes out of scope, resulting in premature termination of the program due to a *double free* error.

These errors can be prevented using casts that were specifically designed for being used with shared\_ptrs. These casts use specialized constructors that create a shared\_ptr pointing to memory but shares ownership (i.e., a reference count) with an existing shared\_ptr. These special casts are:

std::static\_pointer\_cast<Base>(std::shared\_ptr<Derived> ptr):

A shared\_ptr to a Base class object is returned. The returned shared\_ptr refers to the base class portion of the Derived class to which the shared\_ptr<Derived> ptr refers. Example:

```
shared ptr<Derived> dp{ new Derived };
shared_ptr<Base> bp = static_pointer_cast<Base>(dp);
```
std::const\_pointer\_cast<Class>(std::shared\_ptr<Class const> ptr):

A shared\_ptr to a Class class object is returned. The returned shared\_ptr refers to a non-const Class object whereas the ptr argument refers to a Class const object. Example:

```
shared_ptr<Derived const> cp{ new Derived };
shared_ptr<Derived> ncp = const_pointer_cast<Derived>(cp);
```
std::dynamic\_pointer\_cast<Derived>(std::shared\_ptr<Base> ptr):

A shared\_ptr to a Derived class object is returned. The Base class must have at least one virtual member function, and the class Derived, inheriting from Base may have overridden Base's virtual member(s). The returned shared\_ptr refers to a Derived class object if the dynamic cast from Base \* to Derived \* succeeded. If the dynamic cast did not succeed the shared\_ptr's get member returns 0. Example (assume Derived and Derived2 were derived from Base):

```
shared ptr<Base> bp(new Derived());
cout << dynamic_pointer_cast<Derived>(bp).get() << ' ' <<
         dynamic_pointer_cast<Derived2>(bp).get() << '\n';
```
The first get returns a non-0 pointer value, the second get returns 0.

#### **18.4.6: Using `shared\_ptr' objects for arrays**

Different from the unique ptr class no specialization exists for the shared ptr class to handle dynamically allocated arrays of objects.

But like unique\_ptrs, with shared\_ptrs referring to arrays the dereferencing operator makes little sense while in these circumstances shared\_ptr objects would benefit from index operators.

It is not difficult to create a class shared\_array offering such facilities. The class template shared\_array, derived from shared\_ptr merely should provide an appropriate *deleter* to make sure that the array and its elements are properly destroyed. In addition it should define the index operator and, when applicable should declare the derefencing operators using delete.

Here is an example showing how shared\_array can be defined and used:

```
 struct X
 {
  \simX()
  \mathcal{L} cout << "destr\n"; // show the object's destruction
   }
 };
 template <typename Type>
 class shared_array: public shared_ptr<Type>
 {
  struct Deleter // Deleter receives the pointer
```

```
 { // and calls delete[]
       void operator()(Type* ptr)
        {
         delete[] ptr;
       }
      };
     public:
        shared_array(Type *p) // other constructors
                            // not shown here
         shared ptr<Type>(p, Deleter())
        {}
       Type \& operator[](size t idx) // index operators
        {
          return shared ptr<Type>::get()[idx];
        }
        Type const &operator[](size_t idx) const
       \left\{ \right.return shared ptr<Type>::get()[idx];
 }
       Type \& operator*() = delete; // delete pointless members
       Type const \& operator*() const = delete;
       Type *operator->() = delete;
       Type const *operator->() const = delete;
   };
   int main()
   {
    shared array < X > sp{ new X[3] };
    sp[0] = sp[1];
   }
```
### **18.5: Smart smart pointer construction: `make\_shared' and `make\_unique'**

Usually a shared ptr is initialized at definition time with a pointer to a newly allocated object. Here is an example:

std::shared\_ptr<string> sptr(new std::string("hello world"))

In such statements *two* memory allocation calls are used: one for the allocation of the std::string and one used interally by std::shared ptr's constructor itself.

The two allocations can be combined into one single allocation (which is also slightly more efficient than explicitly calling shared\_ptr's constructor) using the make\_shared template. The function template std::make\_shared has the following prototype:

```
 template<typename Type, typename ...Args>
 std::shared_ptr<Type> std::make_shared(Args ...args);
```
Before using make shared the <memory> header file must be included.

This function template allocates an object of type Type, passing args to its constructor (using *perfect forwarding*, see section [22.5.2\)](http://www.icce.rug.nl/documents/cplusplus/cplusplus22.html#PERFECT), and returns a shared\_ptr initialized with the address of the newly allocated Type object.

Here is how the above sptr object can be initialized using std::make\_shared. Notice the use of auto which frees us from having to specify sptr's type explicitly:

```
auto sptr(std::make_shared<std::string>("hello world"));
After this initialization std::shared ptr<std::string> sptr has been defined and initialized. It
could be used as follows:
```

```
std::cout << *sptr << '\n';
```
In addition to make shared the function  $std:$ :make unique can be used. It can be used make shared but returns a std::unique ptr rather than a shared ptr.

# **18.6: Classes having pointer data members**

Classes having pointer data members require special attention. In particular at construction time one must be careful to prevent wild pointers and/or memory leaks. Consider the following class defining two pointer data members:

```
 class Filter
 {
   istream *d_in;
   ostream *d out;
    public:
       Filter(char const *in, char const *out);
 };
```
Assume that Filter objects filter information read from  $*d$  in and write the filtered information to \*d\_out. Using pointers to streams allows us to have them point at any kind of stream like istreams, ifstreams, fstreams or istringstreams. The shown constructor could be implemented like this:

```
 Filter::Filter(char const *in, char const *out)
 :
      d_in(new ifstream{ in }),
    d out(new ofstream{ out })
   {
     if (!*d_in || !*d_out)
        throw string("Input and/or output stream not available");
   }
```
Of course, the construction could fail. new could throw an exception; the stream constructors could throw exceptions; or the streams could not be opened in which case an exception is thrown from the constructor's body. Using a function try block helps. Note that if d\_in's initialization throws, there's nothing to be worried about. The Filter object hasn't been constructed, its destructor is not called and processing continues at the point where the thrown exception is caught. But Filter's destructor is also not called when d\_out's initialization or the constructor's if statement throws: no object, and hence no destructor is called. This may result in memory leaks, as delete isn't called for d\_in and/or d\_out. To prevent this, d\_in and d\_out must first be initialized to 0 and only then the initialization can be performed:

```
 Filter::Filter(char const *in, char const *out)
 try
 :
  d in(0),
  d_out(0) {
  d in = new ifstream\{ in \};d out = new ofstream\{ out \};if (!*d_in || !*d_out)
      throw string("Input and/or output stream not available");
 }
 catch (...)
 {
   delete d_out;
   delete d_in;
 }
```
This quickly gets complicated, though. If Filter harbors yet another data member of a class whose constructor needs two streams then that data cannot be constructed or it must itself be converted into a pointer:

```
 Filter::Filter(char const *in, char const *out)
 try
 :
  d in(0),
  d out(0) d_filterImp(*d_in, *d_out) // won't work
 { ... }
 // instead:
 Filter::Filter(char const *in, char const *out)
 try
 :
  d in(0),
   d_out(0),
   d_filterImp(0)
 {
  d in = new ifstream(in);
  d out = new ofstream(out);
  d filterImp = new FilterImp(*d in, *d out);
    ...
 }
 catch (...)
 {
   delete d_filterImp;
    delete d_out;
   delete d_in;
 }
```
Although the latter alternative works, it quickly gets hairy. In situations like these smart pointers should be used to prevent the hairiness. By defining the stream pointers as (smart pointer) objects they will, once constructed, properly be destroyed even if the rest of the constructor's code throws exceptions. Using a FilterImp and two unique\_ptr data members Filter's setup and its constructor becomes:

class Filter

```
 {
     std::unique_ptr<std::ifstream> d_in;
     std::unique_ptr<std::ofstream> d_out;
     FilterImp d_filterImp;
 ...
   };
   Filter::Filter(char const *in, char const *out)
   try
 :
     d_in(new ifstream(in)),
      d_out(new ofstream(out)),
      d_filterImp(*d_in, *d_out)
   {
     if (!*d_in || !*d_out)
        throw string("Input and/or output stream not available");
   }
```
We're back at the original implementation but this time without having to worry about wild pointers and memory leaks. If one of the member initializers throws the destructors of previously constructed data members (which are now objects) are always called.

As a rule of thumb: when classes need to define pointer data members they should define those pointer data members as smart pointers if there's any chance that their constructors throw exceptions.

# **18.7: Regular Expressions**

**C++** itself provides facilities for handling regular expressions. Regular expressions were already available in **C++** via its **C** heritage (as **C** has always offered functions like regcomp and regexec), but the dedicated regular expression facilities have a richer interface than the traditional **C** facilities, and can be used in code using templates.

Before using the specific **C++** implementations of regular expressions the header file <regex> must be included.

Regular expressions are extensively documented elsewhere (e.g., **regex**(7), Friedl, J.E.F [Mastering Regular Expressions,](http://oreilly.com/catalog/) O'Reilly). The reader is referred to these sources for a refresher on the topic of regular expressions. In essence, regular expressions define a small meta-language recognizing textual units (like `numbers', `identifiers', etc.). They are extensively used in the context of *lexical scanners* (cf. section [24.6.1\)](http://www.icce.rug.nl/documents/cplusplus/cplusplus24.html#Flexcpp) when defining the sequence of input characters associated with *tokens*. But they are also intensively used in other situations. Programs like **sed**(1) and **grep**(1) use regular expressions to find pieces of text in files having certain characteristics, and a program like **perl**(1) adds some `sugar' to the regular expression language, simplifying the construction of regular expressions. However, though extremely useful, it is also well known that regular expressions tend to be very hard to read. Some even call the regular expression language a *write-only language*: while specifying a regular expression it's often clear why it's written in a particular way. But the opposite, understanding what a regular expression is supposed to represent if you lack the proper context, can be extremely difficult. That's why, from

the onset and as a *rule of thumb*, it is stressed that an appropriate comment should be provided, with *each* regular expression, as to what it is supposed to match.

In the upcoming sections first a short overview of the regular expression language is provided, which is then followed by the facilities **C++** is currently offering for using regular expressions. These facilities mainly consist of classes helping you to specify regular expression, matching them to text, and determining which parts of the text (if any) match (parts of) the text being analyzed.

#### **18.7.1: The regular expression mini language**

Regular expressions are expressions consisting of elements resembling those of numeric expressions. Regular expressions consist of basic elements and operators, having various priorities and associations. Like numeric expressions, parentheses can be used to group elements together to form a unit on which operators operate. For an extensive discussion the reader is referred to, e.g., section 15.10 of the [ecma-international.org](http://ecma-international.org/ecma-262/5.1/#sec-15.10) page, which describes the characteristics of the regular expressions used by default by **C++**'s regex classes.

**C++**'s default definition of regular expressions distinguishes the following *atoms*:

- $\bullet$  x: the character  $\&$ :
- .: any character except for the newline character;
- [xyz]: a character class; in this case, either an `x', a `y', or a `z' matches the regular expression. See also the paragraph about character classes below;
- [abj-oZ]: a character class containing a range of characters; this regular expression matches an `a', a `b', any letter from `i' through `o', or a `Z'. See also the paragraph about character classes below;
- [^A-Z]: a negated character class: this regular expression matches any character but those in the class beyond ^. In this case, any character *except for* an uppercase letter. See also the paragraph about character classes below;
- [:predef:]: a *predefined* set of characters. See below for an overview. When used, it is interpreted as an element in a character class. It is therefore always embedded in a set of square brackets defining the character class (e.g., [[:alnum:]]);
- $\blacktriangleright$  \X: if X is `a', `b', `f', `n', `r', `t', or `v', then the ANSI-C interpretation of `\x'. Otherwise, a literal `X' (used to escape operators such as  $*$ );
- (r): the regular expression r. It is used to override precedence (see below), but also to define r as a *marked sub-expression* whose matching characters may directly be retrieved from, e.g., a std:: smatch object (cf. section [18.7.3\)](http://www.icce.rug.nl/documents/cplusplus/cplusplus18.html#SMATCH);
(?:r): the regular expression r. It is used to override precedence (see below), but it is *not* regarded as a *marked sub-expression*;

In addition to these basic atoms, the following special atoms are available (which can also be used in character classes):

- \s: a whitespace character;
- \S: any character but a whitespace character;
- $\bullet$  \d: a decimal digit character;
- $\bullet$   $\Box$ D: any character but a decimal digit character;
- $\bullet$   $\forall$ w: an alphanumeric character or an underscore ( $\Box$ ) character;
- $\bullet$   $\forall$  W: any character but an alphanumeric character or an underscore ( $\Box$ ) character.

Atoms may be concatenated. If r and s are atoms then the regular expression rs matches a target text if the target text matches r *and* s, in that order (without any intermediate characters inside the target text). E.g., the regular expression [ab][cd] matches the target text ac, but not the target text a:c.

Atoms may be combined using operators. Operators bind to the preceding atom. If an operator should operate on multiple atoms the atoms must be surrounded by parentheses (see the last element in the previous itemization). To use an operator character as an atom it can be escaped. Eg.,  $*$  represents an operator,  $\setminus*$  the atom character star. Note that character classes do not recognize escape sequences: [\\*] represents a character class consisting of two characters: a backslash and a star.

The following operators are supported (r and s represent regular expression atoms):

- r\*: zero or more rs;
- r+: one or more rs;
- r?: zero or one rs (that is, an optional r);
- $r{m, n}$ : where  $1 \le m \le n$ : matches `r' at least m, but at most n times;
- $r{m,}$ : where  $1 \le m$ : matches `r' at least m times;
- $r{m}$ : where  $1 \le m$ : matches `r' exactly m times;
- $r|s:$  matches either an `r' or an `s'. This operator has a lower priority than any of the multiplication operators;
- $\bullet$   $\wedge$ r :  $\wedge$  is a pseudo operator. This expression matches  $\wedge$ r', if appearing at the beginning of the target text. If the  $\land$ -character is not the first character of a regular expression it is interpreted as a literal ^-character;
- r\$: \$ is a pseudo operator. This expression matches `r', if appearing at the end of the target text. If the \$-character is not the last character of a regular expression it is interpreted as a literal \$-character;

When a regular expression contains marked sub-expressions and multipliers, and the marked sub-expressions are multiply matched, then the target's final sub-string matching the marked subexpression is reported as the text matching the marked sub-expression. E.g, when using regex\_search (cf. section  $18.7.4.3$ ), marked sub-expression (((a|b)+\s?)), and target text a a b, then a a b is the fully matched text, while b is reported as the sub-string matching the first and second marked sub-expressions.

# **18.7.1.1: Character classes**

Inside a character class all regular expression operators lose their special meanings, except for the special atoms  $\S$ ,  $\S$ ,  $\d$ ,  $\D$ ,  $\w$ , and  $\W$ ; the character range operator -; the end of character class operator ]; and, at the beginning of the character class, ^. Except in combination with the special atoms the escape character is interpreted as a literal backslash character (to define a character class containing a backslash and a d simply use [d\]).

To add a closing bracket to a character class use [] immediately following the initial openbracket, or start with [^] for a negated character class not containing the closing bracket. Minus characters are used to define character ranges (e.g., [a-d], defining [abcd]) (be advised that the actual range may depend on the locale being used). To add a literal minus character to a character class put it at the very beginning  $([-, or [^{\wedge}])$  or at the very end  $(-])$  of a character class.

Once a character class has started, all subsequent characters are added to the class's set of characters, until the final closing bracket (]) has been reached.

In addition to characters and ranges of characters, character classes may also contain *predefined sets of character*. They are:

 [:alnum:] [:alpha:] [:blank:] [:cntrl:] [:digit:] [:graph:] [:lower:] [:print:] [:punct:] [:space:] [:upper:] [:xdigit:]

These predefined sets designate sets of characters equivalent to the corresponding standard **C** isXXX function. For example, [:alnum:] defines all characters for which **isalnum**(3) returns true.

# **18.7.2: Defining regular expressions: std::regex**

Before using the (w) reqex class presented in this section the  $\leq$  reqex > header file must be included.

The types std::regex and std::wregex define regular expression patterns. They define, respectively the types basic regex<char> and basic regex<wchar t> types. Below, the class regex is used, but in the examples wregex could also have been used.

Regular expression facilities were, to a large extent, implemented through templates, using, e.g., the basic\_string<char> type (which is equal to std::string). Likewise, generic types like *OutputIter* (output iterator) and *BidirConstIter* (bidirectional const iterator) are used with several functions. Such functions are function templates. Function templates determine the actual types from the arguments that are provided at *call-time*.

These are the steps that are commonly taken when using regular expressions:

- First, a regular expression is defined. This involves defining or modifying a regex object.
- Then the regular expression is provided with a *target text*, which may result in sections of the target text matching the regular expression.
- The sections of the target text matching (or not matching) the regular expression are retrieved to be processed elsewhere, or:
- The sections of the target text matching (or not matching) the regular expression are directly modified by existing regular expression facilities, after which the modified target text may be processed elsewhere.

The way regex objects handle regular expressions can be configured using a bit\_or combined set of std::regex\_constants values, defining a regex::flag\_type value. These regex\_constants are:

std::regex\_constants::awk:

**awk**(1)'s (POSIX) regular expression grammar is used to specify regular exressions (e.g., regular expressions are delimited by /-characters, like  $\wedge w$ +/; for further details and for details of other regular expression grammars the reader should consult the man-pages of the respective programs);

std::regex\_constants::basic:

the basic POSIX regular expression grammar is used to specify regular expressions;

std::regex\_constants::collate:

the character range operator (-) used in character classes defines a locale sensitive range (e.g., [a-k]);

std::regex\_constants::ECMAScript:

this flag\_type is used by default by regex constructors. The regular expression uses the Modified ECMAScript regular expression grammar;

std::regex\_constants::egrep:

**egrep**(1)'s (POSIX) regular expression grammar is used to specify regular expressions. This is the same grammar as used by regex\_constants::extended, with the addition of the newline character  $('\n\iota')$  as an alternative for the '|'operator;

std::regex\_constants::extended:

the extended POSIX regular expression grammar is used to specify regular expressions;

std::regex\_constants::grep:

**grep**(1)'s (POSIX) regular expression grammar is used to specify regular expressions. This is the same grammar as used by regex\_constants::basic, with the addition of the newline character  $('\n\iota')$  as an alternative for the '|'operator;

std::regex\_constants::icase:

letter casing in the target string is ignored. E.g., the regular expression A matches a and A;

std::regex\_constants::nosubs:

When performing matches, all sub-expressions ((expr)) are treated as nonmarked (?:expr);

std::regex\_constants::optimize:

optimizes the speed of matching regular expressions, at the cost of slowing down the construction of the regular expression somewhat. If the same regular expression object is frequently used then this flag may substantially improve the speed of matching target texts;

#### **Constructors**

The default, move and copy constructors are available. Actually, the default constructor defines one parameter of type regex::flag\_type, for which the value regex\_constants::ECMAScript is used by default.

 $\bullet$  regex():

the default constructor defines a regex object not containing a regular expression;

explicit regex(char const \*pattern):

defines a regex object containing the regular expression found at pattern;

regex(char const \*pattern, std::size\_t count):

defines a regex object containing the regular expression found at the first count characters of pattern;

explicit regex(std::string const &pattern):

defines a regex object containing the regular expression found at pattern. This constructor is defined as a member template, accepting a basic\_string-type argument which may also use non-standard character traits and allocators;

regex(ForwardIterator first, ForwardIterator last):

defines a regex object containing the regular expression found at the (forward) iterator range [first, last). This constructor is defined as a member template, accepting any forward iterator type (e.g., plain char pointers) which can be used to define the regular expression's pattern;

regex(std::initializer\_list<Char> init):

defines a regex object containing the regular expression from the characters in the initializer list init.

Here are some examples:

```
 std::regex re("\\w+"); // matches a sequence of alpha-numeric
                             // and/or underscore characters 
std::regex re{\' \\\setminus \', 'w', '+''} ; // idem
std::regex re(R"(\w+xxxx")", 3); // idem
```
#### **Member functions**

regex &operator=(RHS):

The copy and move assignment operators are available. Otherwise, RHS may be:

- o an NTBS (of type char const \*);
- o a std::string const & (or any compatible std::basic\_string);
- o a std::initializer\_list<char>;
- regex &assign(RHS):

This member accepts the same arguments as regex's constructors, including the (optional) regex\_constants values;

regex::flag\_type flag() const:

Returns the regex\_constants flags that are active for the current regex object. E.g.,

```
 int main()
    {
        regex re;
        regex::flag_type flags = re.flags();
       cout << /><< />
// displays: 16 0
0
            (re.flags() & regex_constants::ECMAScript) << ' ' <<
            (re.flags() & regex_constants::icase) << ' ' <<
           (re.flags() & regex_counts: :awk) << ' ' << '\n'; }
```
Note that when a combination of flag\_type values is specified at construction-time that only those flags that were specified are set. E.g., when re(regex\_constants::icase) would have been specified the cout statement would have shown  $\theta$  1  $\theta$ . It's also possible to specify conflicting combinations of flag-values like regex\_constants::awk | regex\_constants::grep. The construction of such regex objects succeeds, but should be avoided.

locale\_type get\_loc() const:

Returns the locale that is associated with the current regex object;

locale\_type imbue(locale\_type locale):

Replaces the regex object's current locale setting with locale, returning the replaced locale;

unsigned mark\_count() const:

The number of *marked sub-expressions* in the regex objext is returned. E.g.,

```
 int main()
 {
    regex re("(\\\w+)([[:alpha:]]+)");cout \leq re.mark_count() \leq '\n'; \qquad // displays: 2
 }
```
void swap(regex &other) noexcept:

Swaps the current regex object with other. Also available as a free function: void swap(regex &lhs, regex &rhs), swapping lhs and rhs.

# **18.7.3: Retrieving matches: std::match\_results**

Once a regex object is available, it can be used to match some target text against the regular expression. To match a target text against a regular expression the following functions, described in the next section  $(18.7.4)$ , are available:

- regex\_match merely matches a target text against a regular expression, informing the caller whether a match was found or not;
- regex\_search also matches a target text against a regular expression, but allows retrieval of matches of marked sub-expressions (i.e., parenthesized regular expressions);
- regex\_replace matches a target text against a regular expression, and replaces pieces of matched sections of the target text by another text.

These functions must be provided with a target text and a regex object (which is not modified by these functions). Usually another argument, a std::match\_results object is also passed to these functions, to contain the results of the regular expression matching procedure.

Before using the match\_results class the <regex> header file must be included.

Examples of using match\_results objects are provided in section  $18.7.4$ . This and the next section are primarily for referential purposes.

Various specializations of the class match\_results exist. The specialization that is used should match the specializations of the used regex class. E.g., if the regular expression was specified as a char const \* the match\_results specialization should also operate on char const \*

values. The various specializations of match\_results have been given names that can easily be remembered, so selecting the appropriate specialization is simple.

The class match\_results has the following specializations:

cmatch:

defines match\_results<char const \*>, using a char const \* type of iterator. It should be used with a regex(char const \*) regular expression specification;

wcmatch:

defines match results<wchar const \*>, using a wchar t const \* type of iterator. It should be used with a regex(wchar\_t const \*) regular expression specification;

• smatch:

defines match\_results<std::string::const\_iterator>, using a std::string::const\_iterator type of iterator. It should be used with a regex(std::string const &) regular expression specification;

wsmatch:

defines match\_results<std::wstring::const\_iterator>, using a std::wstring::const\_iterator type of iterator. It should be used with a regex(wstring const &) regular expression specification.

#### **Constructors**

The default, copy, and move constructors are available. The default constructor defines an Allocator const & parameter, which by default is initialized to the default allocator. Normally, objects of the class match\_results receive their match-related information by passing them to the above-mentioned functions, like regex\_match. When returning from these functions members of the class match\_results can be used to retrieve specific results of the matching process.

#### **Member functions**

match\_results &operator=:

The copy and move assignment operators are available;

std::string const &operator[](size\_t idx) const:

Returns a (const) reference to sub-match idx. With idx value 0 a reference to the full match is returned. If  $idx \geq = size()$  (see below) a reference to an empty subrange of the target string is returned. The behavior of this member is undefined if the member ready() (see below) returns false;

• Iterator begin() const:

Returns an iterator to the first sub-match. Iterator is a const-iterator for const match results objects;

• Iterator cegin() const:

Returns an iterator to the first sub-match. Iterator is a const-iterator;

• Iterator cend() const:

Returns an iterator pointing beyond the last sub-match. Iterator is a constiterator;

• Iterator end() const:

Returns an iterator pointing beyond the last sub-match. Iterator is a constiterator for const match results objects;

• ReturnType format(Parameters) const:

As this member requires a fairly extensive description, it would break the flow of the current overview. This member is used in combination with the regex\_replace function, and it is therefore covered in detail in that function's section [\(18.7.4.5\)](http://www.icce.rug.nl/documents/cplusplus/cplusplus18.html#REGREP);

allocator\_type get\_allocator() const:

Returns the object's allocator;

• bool empty() const:

Returns true if the match\_results object contains no matches (which is also returned after merely using the default constructor). Otherwise it returns false;

 $\bullet$  int length(size\_t idx = 0) const:

Returns the length of sub-match idx. By default the length of the full match is returned. If  $idx \geq size()$  (see below) 0 is returned;

size\_type max\_size() const:

Returns the maximum number of sub-matches that can be contained in a match\_results object. This is an implementation dependent constant value;

int position(size\_t idx = 0) const:

Returns the offset in the target text of the first character of sub-match idx. By default the position of the first character of the full match is returned. If  $i dx \ge$ = size() (see below) -1 is returned;

std::string const &prefix() const:

Returns a (const) reference to a sub-string of the target text that ends at the first character of the full match;

• bool ready() const:

No match results are available from a default constructed match\_results object. It receives its match results from one of the mentioned matching functions. Returns true once match results are available, and false otherwise.

size\_type size() const:

Returns the number of sub-matches. E.g., with a regular expression (abc)|(def) and target defcon three submatches are reported: the total match (def); the empty text for (abc); and def for the (def) marked sub-expression.

Note: when multipliers are used only the last match is counted and reported. E.g., for the pattern (a|b)+ and target aaab *two* sub-matches are reported: the total match aaab, and the last match (b);

 $\bullet$  std::string str(size\_t idx = 0) const:

Returns the characters defining sub-match idx. By default this is the full match. If idx >= size() (see below) an empty string returned;

std::string const &suffix() const:

Returns a (const) reference to a sub-string of the target text that starts beyond the last character of the full match;

void swap(match\_results &other) noexcept:

Swaps the current match\_results object with other. Also available as a free function: void swap(match\_results &lhs, match\_results &rhs), swapping lhs and rhs.

# **18.7.4: Regular expression matching functions**

Before using the functions presented in this section the <regex> header file must be included.

There are three major families of functions that can be used to match a target text against a regular expression. Each of these functions, as well as the match\_results::format member, has a final std::regex\_constants::match\_flag\_type parameter (see the next section), which is given the default value regex\_constants::match\_default which can be used to fine-tune the way the regular expression and the matching process is being used. This final parameter is not explicitly mentioned with the regular expression matching functions or with the format member. The three families of functions are:

bool std::regex\_match(Parameters):

This family of functions is used to match a regular expression against a target text. Only if the regular expression matches the full target text true is returned; otherwise false is returned. Refer to section [18.7.4.2](http://www.icce.rug.nl/documents/cplusplus/cplusplus18.html#REGMATCH) for an overview of the available overloaded regex\_match functions;

bool std::regex\_search(Parameters):

This family of functions is also used to match a regular expression against a target text. This function returns true once the regular expression matches a sub-string of the target text; otherwise false is returned. See below for an overview of the available overloaded regex\_search functions;

ReturnType std::regex\_replace(Parameters):

This family of functions is used to produce modified texts, using the characters of a target string, a regex object and a format string. This member closely resembles the functionality of the match\_results::format member discussed in section [18.7.4.4.](http://www.icce.rug.nl/documents/cplusplus/cplusplus18.html#FORMAT)

The match\_results::format member can be used after regex\_replace and is discussed after covering regex replace (section [18.7.4.4\)](http://www.icce.rug.nl/documents/cplusplus/cplusplus18.html#FORMAT).

#### **18.7.4.1: The std::regex\_constants::match\_flag\_type flags**

All overloaded format members and all regular expression matching functions accept a final regex\_constants::match\_flag\_type argument, which is a bit-masked type, for which the bit\_or operator can be used. All format members by default specify the argument match default.

The match\_flag\_type enumeration defines the following values (below, `[first, last)' refers to the character sequence being matched).

- format\_default (not a bit-mask value, but a default value which is equal to 0). With just this specification ECMAScript rules are used to construct strings in std::regex\_replace;
- format first only: std::regex\_replace only replaces the first match;
- format\_no\_copy: non-matching strings are not passed to the output by std::regex\_replace;
- format\_sed: POSIX **sed**(1) rules are used to construct strings in std::regex\_replace;
- match\_any: if multiple matches are possible, then any match is an acceptable result;
- match\_continuous: sub-sequences are only matching if they start at first;
- match\_not\_bol: the first character in [first, last) is treated as an ordinary character: ^ does not match [first, first);
- match not bow: \b does not match [first, first);
- match\_default (not a bit-mask value, but equal to 0): the default value of the final argument that's passed to the regular expression matching functions and match results::format member. ECMAScript rules are used to construct strings in std::regex\_replace;
- match\_not\_eol: the last character in [first, last) is treated as an ordinary character: \$ does not match [last,last);
- match not eow: \b does not match [last, last);
- match\_not\_null: empty sequences are not considered matches;
- match\_prev\_avail: --first refers to a valid character position. When specified match\_not\_bol and match\_not\_bow are ignored;

# **18.7.4.2: Matching full texts: std::regex\_match**

The regular expression matching function std::regex match returns true if the regular expression defined in its provided regex argument *fully* matches the provided target text. This means that match results::prefix and match results::suffix must return empty strings. But defining sub-expressions is OK.

The following overloaded variants of this function are available:

 bool regex\_match(BidirConstIter first, BidirConstIter last, std::match\_results &results, std::regex const &re):

> BidirConstIter is a bidirectional const iterator. The range [first, last) defines the target text. The match results are returned in results. The types of the iterators must match the type of the match\_results that's used. E.g., a cmatch should be used if the iterators are of char const \* types, and a smatch should be used if the iterators are of string::const\_iterator types. Similar correspondence requirements hold true for the other overloaded versions of this function;

 bool regex\_match(BidirConstIter first, BidirConstIter last, std::regex const &re):

> this function behaves like the previous function, but does not return the results of the matching process in a match\_results object;

 bool regex\_match(char const \*target, std::match\_results &results, std::regex const &re):

> this function behaves like the first overloaded variant, using the characters in target as its target text;

bool regex\_match(char const \*str, std::regex const &re):

this function behaves like the previous function but does not return the match results;

 bool regex\_match(std::string const &target, std::match\_results &results, std::regex const &re):

> this function behaves like the first overloaded variant, using the characters in target as its target text;

bool regex\_match(std::string const &str, std::regex const &re):

this function behaves like the previous function but does not return the match results;

 bool regex\_match(std::string const &&, std::match\_results &, std::regex &) = delete (the regex\_match function does not accept temporary string objects as target strings, as this would result in invalid string iterators in the match\_result argument.)

Here is a small example: the regular expression matches the matched text (provided by argv[1]) if it starts with 5 digits and then merely contains letters ([[:alpha:]]). The digits can be retrieved as sub-expression 1:

```
 #include <iostream>
  #include <regex>
  using namespace std;
  int main(int argc, char const **argv)
  {
   regex re("(\{d{5}\})[[:alpha:]] + "); cmatch results;
   if (not regex match(argv[1], results, re))
       cout << "No match\n";
    else
      cout << "size: " << results.size() << ": " <<
           results.str(1) << " -- " << results.str() << '\n';
 }
```
#### **18.7.4.3: Partially matching text: std::regex\_search**

Different from regex match the regular expression matching function std::regex search returns true if the regular expression defined in its regex argument partially matches the target text.

The following overloaded variants of this function are available:

 bool regex\_search(BidirConstIter first, BidirConstIter last, std::match\_results &results, std::regex const &re):

> BidirConstIter is a bidirectional const iterator. The range [first, last) defines the target text. The match results are returned in results. The types of the iterators must match the type of the match\_results that's used. E.g., a cmatch should be used if the iterators are of char const \* types, and a smatch should be used if the iterators are of string::const\_iterator types. Similar correspondence requirements hold true for the other overloaded versions of this function;

 bool regex\_search(BidirConstIter first, BidirConstIter last, std::regex const &re):

> this function behaves like the previous function, but does not return the results of the matching process in a match\_results object;

 bool regex\_search(char const \*target, std::match\_results &results, std::regex const &re):

this function behaves like the first overloaded variant, using the characters in target as its target text;

bool regex\_search(char const \*str, std::regex const &re):

this function behaves like the previous function but does not return the match results;

 bool regex\_search(std::string const &target, std::match\_results &results, std::regex const &re):

> this function behaves like the first overloaded variant, using the characters in target as its target text;

bool regex\_search(std::string const &str, std::regex const &re):

this function behaves like the previous function but does not return the match results;

 bool regex\_search(std::string const &&, std::match\_results &, std::regex &) = delete:

> the regex\_search function does not accept temporary string objects as target strings, as this would result in invalid string iterators in the match\_result argument.

The following example illustrates how regex search could be used:

```
 1: #include <iostream>
 2: #include <string>
 3: #include <regex>
 4:
 5: using namespace std;
 6:
 7: int main()
 8: {
 9: while (true)
 10: {
 11: cout << "Enter a pattern or plain Enter to stop: ";
12: 13: string pattern;
14: if (not getline(cin, pattern) or pattern.empty())<br>15: break;
           break;
 16:
 17: regex re(pattern);
 18: while (true)
 19: {
20: cout << "Enter a target text for `" << pattern << "'\n" 21:
                "(plain Enter for the next pattern): ";
 22:
```

```
 23: string text;
 24: if (not getline(cin, text) or text.empty())
 25: break;
 26:
 27: smatch results;
28: if (not regex search(text, results, re))
 29: cout << "No match\n";
 30: else
 31: {
32: cout << "Prefix: " << results.prefix() << "\n"
 33: "Match: " << results.str() << "\n"
34: "Suffix: " << results.suffix() << "\n";
35: for (size t idx = 1; idx != results.size(); ++idx)
36: cout \leq < "Match " \lt idx \lt < " at offset " \lt37: results.position(idx) << ": " <<
38: results.str(idx) < < \ln;
 39: }
40: \t{30} 41: }
 42: }
```
## **18.7.4.4: The member std::match:\_results::format**

The match results::formatformat member is a rather complex member function of the class match results, which can be used to modify text which was previously matched against a regular expression, e.g., using the function regex\_search. Because of its complexity and because the functionality of another regular expression processing function (regex\_replace) offers similar functionality it is discussed at this point in the **C++** Annotations, just before discussing the regex replace function.

The format member operates on (sub-)matches contained in a match\_results object, using a *format string*, and producing text in which format specifiers (like \$&) are replaced by matching sections of the originally provided target text. In addition, the format member recognizes all standard  $C$  escape sequences (like  $\nabla n$ ). The format member is used to create text that is modified with respect to the original target text.

As a preliminary illustration: if results is a match\_results object and match[0] (the fully matched text) equals `hello world', then calling format with the format string this is [\$&] produces the text this is [hello world]. Note the specification \$& in this format string: this is an example of a format specifier. Here is an overview of all supported format specifiers:

- $\bullet$   $\bullet$ : corresponds to the text returned by the prefix member: all characters in the original target text up to the first character of the fully matched text;
- \$&: corresponds to the fully matched text (i.e., the text returned by the match\_results::str member);
- \$n: (where n is an integral natural number): corresponds to the text returned bu operator[](n);
- $\bullet$   $\bullet$ : corresponds to the text returned by the suffix member: all characters in the original target string beyond the last character of the fully matched text;
- $$s: corresponds to the single $ character.$

Four overloaded versions of the format members are available. All overloaded versions define a final regex\_constants::match\_flag\_type parameter, which is by default initialized to match\_default. This final parameter is not explicitly mentioned in the following coverage of the format members.

To further illustrate the way the format members can be used it is assumed that the following code has been executed:

- 1: regex re("([[:alpha:]]+) $\S+( \ddot{d}+)^n$ ; // letters blanks digits
- 2:
- 3: smatch results;
- 4: string target("this value 1024 is interesting");
- 5:
- 6: if (not regex search(target, results, re))
- 7: return 1;

After calling regex\_search (line 6) the results of the regular expression matching process are available in the match\_results results object that is defined in line 3.

The first two overloaded format functions expect an output-iterator to where the formatted text is written. These overloaded members return the final output iterator, pointing just beyond the character that was last written.

 OutputIter format(OutputIter out, char const \*first, char const \*last) const:

> the characters in the range [first, last) are applied to the sub-expressions stored in the match\_results object, and the resulting string is inserted at out. An illustration is provided with the next overloaded version;

OutputIter format(OutputIter out, std::string const &fmt) const:

the contents of fmt are applied to the sub-expressions stored in the match results object, and the resulting string is inserted at out. The next line of code inserts the value 1024 into cout (note that fmt *must* be a std::string, hence the explicit use of the string constructor):

```
results.format(ostream_iterator<char>(cout, ""), string("$2"));
```
The remaining two overloaded format members expect a std::string or an NTBS defining the format string. Both members return a std:: string containing the formatted text:

std::string format(std::string const &fmt) const

std::string format(char const \*fmt) const

The next example shows how a string can be obtained in which the order of the first and second marked sub-expressions contained in the previously obtained match results object have been swapped:

string reverse(results.format("\$2 and \$1"));

#### **18.7.4.5: Modifying target strings: std::regex\_replace**

The family of std::regex replace functions uses regular expressions to perform substitution on sequences of characters. Their functionality closely resembles the functionality of the match results::format member discussed in the previous section. The following overloaded variants are available:

 OutputIt regex\_replace(OutputIter out, BidirConstIter first, BidirConstIter last, std::regex const &re, std::string const &fmt):

OutputIter is an output iterator; BidirConstIter a bidirectional const iterator.

The function returns the possibly modified text in an iterator range [out, retvalue), where out is the output iterator passed as the first argument to regex\_replace, and retvalue is the output iterator returned by regex\_replace.

The function matches the text at the range [first, last) against the regular expression stored in re. If the regular expression does *not* match the target text in the range [first, last) then the target text is literally copied to out. If the regular expression *does* match the target text then

- o first, the match result's prefix is copied to out. The prefix equals the initial characters of the target text up to the very first character of the fully matched text.
- o next, the matched text is replaced by the contents of the fmt format string, in which the format specifiers can be used that were described in the previous section (section  $18.7.4.4$ ), and the replaced text is copied to out;
- o finally, the match result's suffix is copied to out. The suffix equals all characters of the target text beyond the last character of the matched text.

The workings of regex\_replace is illustrated in the next example:

```
1: regex re("([[:alpha:]]+)\\s+(\\d+)"); // letters blanks
digits
\frac{2:}{3:}string target("this value 1024 is interesting");
 4:
```

```
 5: regex_replace(ostream_iterator<char>(cout, ""), 
target.begin(),
 6: target.end(), re, string("$2"));
```
In line 5 regex\_replace is called. Its format string merely contains \$2, matching 1024 in the target text. The prefix ends at the word value, the suffix starts beyond 1024, so the statement in line 5 inserts the text

this 1024 is interesting

into the standard output stream.

 OutputIt regex\_replace( OutputIter out, BidirConstIter first, BidirConstIter last, std::regex const &re, char const \*fmt):

> This variant behaves like the first variant. When using, in the above example, "\$2" instead of string("\$2"), then this variant would have been used;

 std::string regex\_replace(std::string const &str, std::regex const &re, std::string const &fmt):

> This variant returns a  $std::string$  containing the modified text, and expects a std::string containing the target text. Other than that, it behaves like the first variant. To use this overloaded variant in the above example the statement in line 5 could have been replaced by the following statement, initializing the string result:

string result(regex replace(target, re, string("\$2")));

 std::string regex\_replace(std::string const &str, std::regex const &re, char const \*fmt):

> After changing, in the above statement, string("\$2") into "\$2", this variant is used, behaving exactly like the previous variant;

 std::string regex\_replace(char const \*str, std::regex const &re, std::string const &fmt):

> This variant uses a char const \* to point to the target text, and behaves exactly like the previous but one variant;

 std::string regex\_replace(char const \*str, std::regex const &re, char const \*fmt):

> This variant also uses a char const \* to point to the target text, and also behaves exactly like the previous but one variant;

# **18.8: Randomization and Statistical Distributions**

Before the statistical distributions and accompanying random number generators can be used the <random> header file must be included.

The STL offers several standard mathematical (statistical) distributions. These distributions allow programmers to obtain randomly selected values from a selected distribution.

These statistical distributions need to be provided with a random number generating object. Several of such random number generating objects are provided, extending the traditional rand function that is part of the **C** standard library.

These random number generating objects produce pseudo-random numbers, which are then processed by the statistical distribution to obtain values that are randomly selected from the specified distribution.

Although the STL offers various statistical distributions their functionality is fairly limited. The distributions allow us to obtain a random number from these distributions, but probability density functions or cumulative distribution functions are currently not provided by the STL. These functions (distributions as well as the density and the cumulative distribution functions) are, however, available in other libraries, like the [boost math library](http://www.boost.org/) (specifically: [http://www.boost.org/doc/libs/1\\_44\\_0/libs/math/doc/sf\\_and\\_dist/html/index.html\)](http://www.boost.org/doc/libs/1_44_0/libs/math/doc/sf_and_dist/html/index.html).

It is beyond the scope of the **C++** Annotations to discuss the mathematical characteristics of the various statistical distributions. The interested reader is referred to the pertinent mathematical textbooks (like Stuart and Ord's (2009) *Kendall's Advanced Theory of Statistics*, Wiley) or to web-locations like [http://en.wikipedia.org/wiki/Bernoulli\\_distribution.](http://en.wikipedia.org/wiki/Bernoulli_distribution)

# **18.8.1: Random Number Generators**

The following generators are available:

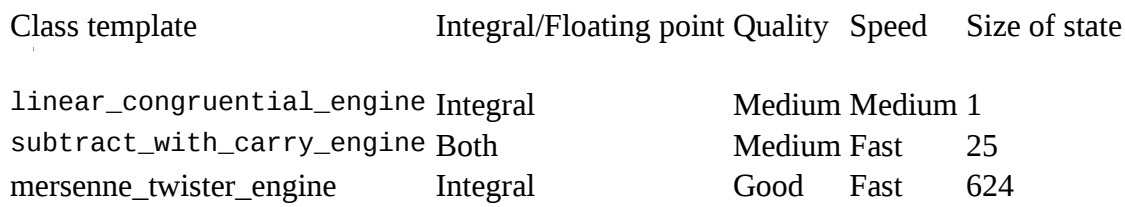

The linear\_congruential\_engine random number generator computes

 $value_{i+1}$  = OPENPAa \* value<sub>i</sub> + c+) % m

It expects template arguments for, respectively, the data type to contain the generated random values; the multiplier a; the additive constant c; and the modulo value m. Example: linear\_congruential\_engine<int, 10, 3, 13> lincon;

The linear congruential generator may be seeded by providing its constructor with a seedingargument. E.g., lincon(time(0)).

The subtract\_with\_carry\_engine random number generator computes

 $value_i = (value_{i-s} - value_{i-r} - carry_{i-1})$  % m

It expects template arguments for, respectively, the data type to contain the generated random values; the modulo value m; and the subtractive constants s and r. Example:

subtract with carry engine<int, 13, 3, 13> subcar;

The subtract with carry engine generator may be seeded by providing its constructor with a seeding-argument. E.g., subcar(time(0)).

The predefined mersenne\_twister\_engine mt19937 (predefined using a typedef defined by the <random> header file) is used in the examples below. It can be constructed using `mt19937 mt' or it can be seeded by providing its constructor with an argument (e.g., mt19937 mt(time(0))). Other ways to initialize the mersenne\_twister\_engine are beyond the scope of the **C++** Annotations (but see Lewis *et al.* ( Lewis, P.A.W., Goodman, A.S., and Miller, J.M. (1969), A pseudorandom number generator for the System/360, IBM Systems Journal, 8, 136- 146.) (1969)).

The random number generators may also be seeded by calling their members seed accepting unsigned long values or generator functions (as in lc.seed(time(0)), lc.seed(mt)).

The random number generators offer members min and max returning, respectively, their minimum and maximum values (inclusive). If a reduced range is required the generators can be nested in a function or class adapting the range.

# **18.8.2: Statistical distributions**

In the following sections the various statistical distributions that are supported by **C++** are covered. The notation RNG is used to indicate a *Random Number Generator* and URNG is used to indicate a *Uniform Random Number Generator*. With each distribution a struct param\_type is defined containing the distribution's parameters. The organization of these param type structs depends on (and is described at) the actual distribution.

All distributions offer the following members (*result\_type* refers to the type name of the values returned by the distribution):

- result\_type max() const returns the distribution's least upper bound;
- result\_type min() const returns the distribution's greatest lower bound;
- param\_type param() const returns the object's param\_type struct;
- void param(const param\_type &param) redefines the parameters of the distribution;
- void reset(): clears all of its cached values;

All distributions support the following operators (*distribution-name* should be replaced by the name of the intended distribution, e.g., normal\_distribution):

- template<typename URNG> result\_type operator()(URNG &urng) returns the next random value from the statistical distribution, with the function object urng returning the next random number selected from a uniform random distribution;
- template<typename URNG> result\_type operator() (URNG &urng, param\_type &param) returns the next random value from the statistical distribution initialized with the parameters provided by the param struct. The function object urng returns the next random number selected from a uniform random distribution;
- std::istream &operator>>(std::istream &in, distribution-name &object): The parameters of the distribution are extracted from an std::istream;
- std::ostream &operator<<(std::ostream &out, distribution-name const &bd): The parameters of the distribution are inserted into an std::ostream

The following example shows how the distributions can be used. Replacing the name of the distribution (normal\_distribution) by another distribution's name is all that is required to switch distributions. All distributions have parameters, like the mean and standard deviation of the normal distribution, and all parameters have default values. The names of the parameters vary over distributions and are mentioned below at the individual distributions. Distributions offer members returning or setting their parameters.

Most distributions are defined as class templates, requiring the specification of a data type that is used for the function's return type. If so, an empty template parameter type specification (<>) will get you the default type. The default types are either double (for real valued return types) or int (for integral valued return types). The template parameter type specification must be omitted with distributions that are not defined as template classes.

Here is an example showing the use of the statistical distributions, applied to the normal distribution:

```
#include <iostream>
#include \ltctime>#include <random>
using namespace std;
int main()
{
  std::mt19937 engine(time(0));
```

```
std::normal_distribution <> dist;
  for (size t idx = 0; idx < 10; ++idx)
     std::cout << "a random value: " << dist(engine) << "\n";
  \text{cout} \ll \text{``} \text{''} \ll \text{''} dist.min() << " " << dist.max() << '\n';
}
```
## **18.8.2.1: Bernoulli distribution**

The bernoulli distribution is used to generate logical truth (boolean) values with a certain probability p. It is equal to a binomial distribution for one experiment (cf  $18.8.2.2$ ).

The bernoulli distribution is *not* defined as a class template.

Defined types:

```
typedef bool result type;
 struct param_type
 {
 explicit param type(double prob = 0.5);
  double p() const; // returns prob
 };
```
Constructor and members:

- bernoulli\_distribution(double prob = 0.5) constructs a bernoulli distribution with probability prob of returning true;
- double p() const returns prob;
- result\_type min() const returns false;
- result\_type max() const returns true;

#### **18.8.2.2: Binomial distribution**

The binomial distribution $\langle$ IntType = int $\rangle$  is used to determine the probability of the number of successes in a sequence of n independent success/failure experiments, each of which yields success with probability p.

The template type parameter IntType defines the type of the generated random value, which must be an integral type.

Defined types:

```
 typedef IntType result_type;
 struct param_type
 {
 explicit param type(IntType trials, double prob = 0.5);
 IntType t() const; // returns trials
  double p() const; // returns prob
 };
```
Constructors and members and example:

- binomial\_distribution<>(IntType trials = 1, double prob = 0.5) constructs a binomial distribution for trials experiments, each having probability prob of success.
- binomial\_distribution<>(param\_type const &param) constructs a binomial distribution according to the values stored in the param struct.
- IntType t() const returns trials;
- double p() const returns prob;
- result\_type min() const returns 0;
- result\_type max() const returns trials;

#### **18.8.2.3: Cauchy distribution**

The cauchy distribution  $\leq$  RealType = double > looks similar to a normal distribution. But cauchy distributions have heavier tails. When studying hypothesis tests that assume normality, seeing how the tests perform on data from a Cauchy distribution is a good indicator of how sensitive the tests are to heavy-tail departures from normality.

The mean and standard deviation of the Cauchy distribution are undefined.

Defined types:

```
 typedef RealType result_type;
 struct param_type
 {
  explicit param type(RealType a = RealType(0),
                RealType b = \text{RealType}(1);
```

```
 double a() const;
     double b() const;
\rightarrow:
```
Constructors and members:

- cauchy\_distribution<>(RealType a = RealType(0), RealType b = RealType(1)) constructs a cauchy distribution with specified a and b parameters.
- cauchy\_distribution<>(param\_type const &param) constructs a cauchy distribution according to the values stored in the param struct.
- RealType a() const returns the distribution's a parameter;
- RealType b() const returns the distribution's b parameter;
- result\_type min() const returns the smallest positive result type value;
- result\_type max() const returns the maximum value of result\_type;

#### **18.8.2.4: Chi-squared distribution**

The chi squared distribution<RealType = double> with n degrees of freedom is the distribution of a sum of the squares of n independent standard normal random variables.

Note that even though the distribution's parameter n usually is an integral value, it doesn't have to be integral, as the chi\_squared distribution is defined in terms of functions (exp and Gamma) that take real arguments (see, e.g., the formula shown in the <bits/random.h> header file, provided with the Gnu g++ compiler distribution).

The chi-squared distribution is used, e.g., when testing the goodness of fit of an observed distribution to a theoretical one.

Defined types:

```
 typedef RealType result_type;
 struct param_type
 {
  explicit param_type(RealType n = RealType(1));
   RealType n() const;
 };
```
Constructors and members:

- chi\_squared\_distribution  $\leq$  (RealType n = 1) constructs a chi squared distribution with specified number of degrees of freedom.
- chi\_squared\_distribution<>(param\_type const &param) constructs a chi squared distribution according to the value stored in the param struct;
- IntType n() const returns the distribution's degrees of freedom;
- result\_type min() const returns 0;
- result\_type max() const returns the maximum value of result\_type;

## **18.8.2.5: Extreme value distribution**

The extreme value distribution $\leq$ RealType = double $>$  is related to the Weibull distribution and is used in statistical models where the variable of interest is the minimum of many random factors, all of which can take positive or negative values.

It has two parameters: a location parameter a and scale parameter b. See also <http://www.itl.nist.gov/div898/handbook/apr/section1/apr163.htm>

Defined types:

```
typedef RealType result_type;
struct param_type
\mathbf{f}explicit param type(RealType a = RealType(0),
               RealType b = \text{RealType}(1);
  RealType a() const; // the location parameter
  RealType b() const; // the scale parameter
};
```
- extreme\_value\_distribution<>(RealType a = 0, RealType b = 1) constructs an extreme value distribution with specified a and b parameters;
- extreme\_value\_distribution<>(param\_type const &param) constructs an extreme value distribution according to the values stored in the param struct.
- RealType a() const returns the distribution's location parameter;
- RealType stddev() const returns the distribution's scale parameter;
- result\_type min() const returns the smallest positive value of result\_type;
- result\_type max() const returns the maximum value of result type;

#### **18.8.2.6: Exponential distribution**

The exponential distribution<RealType = double> is used to describe the lengths between events that can be modelled with a homogeneous Poisson process. It can be interpreted as the continuous form of the geometric distribution.

Its parameter prob defines the distribution's *lambda* parameter, called its *rate* parameter. Its expected value and standard deviation are both 1 / lambda.

Defined types:

```
 typedef RealType result_type;
 struct param_type
 {
  explicit param type(RealType lambda = RealType(1));
   RealType lambda() const;
 };
```
- exponential\_distribution<>(RealType lambda = 1) constructs an exponential distribution with specified lambda parameter.
- exponential\_distribution  $\leq$  (param\_type const & param) constructs an exponential distribution according to the value stored in the param struct.
- RealType lambda() const returns the distribution's lambda parameter;
- result\_type min() const returns 0;

• result\_type max() const returns the maximum value of result\_type;

### **18.8.2.7: Fisher F distribution**

The fisher f distribution  $\leq$  RealType = double $\geq$  is intensively used in statistical methods like the Analysis of Variance. It is the distribution resulting from dividing two *Chi-squared* distributions.

It is characterized by two parameters, being the degrees of freedom of the two chi-squared distributions.

Note that even though the distribution's parameter n usually is an integral value, it doesn't have to be integral, as the Fisher F distribution is constructed from Chi-squared distributions that accept a non-integral parameter value (see also section [18.8.2.4\)](http://www.icce.rug.nl/documents/cplusplus/cplusplus18.html#CHISQUARED).

Defined types:

```
 typedef RealType result_type;
 struct param_type
 {
  explicit param type(RealType m = RealType(1),
               RealType n = \text{RealType}(1));
   RealType m() const; // The degrees of freedom of the nominator
   RealType n() const; // The degrees of freedom of the denominator
 };
```
- fisher\_f\_distribution<>(RealType  $m = \text{RealType}(1)$ , RealType  $n =$ RealType(1)) constructs a fisher\_f distribution with specified degrees of freedom.
- fisher\_f\_distribution<>(param\_type const &param) constructs a fisher\_f distribution according to the values stored in the param struct.
- RealType m() const returns the degrees of freedom of the nominator;
- RealType n() const returns the degrees of freedom of the denominator;
- result\_type min() const returns 0;
- result type max() const returns the maximum value of result type;

#### **18.8.2.8: Gamma distribution**

The gamma distribution  $\leq$  RealType = double $\geq$  is used when working with data that are not distributed according to the normal distribution. It is often used to model waiting times.

It has two parameters, alpha and beta. Its expected value is alpha \* beta and its standard deviation is alpha  $*$  beta<sup>2</sup>.

Defined types:

```
 typedef RealType result_type;
 struct param_type
 {
  explicit param_type(RealType alpha = RealType(1),
               RealType beta = RealType(1);
   RealType alpha() const;
   RealType beta() const;
 };
```
Constructors and members:

- gamma\_distribution<>(RealType alpha = 1, RealType beta = 1) constructs a gamma distribution with specified alpha and beta parameters.
- gamma\_distribution<>(param\_type const &param) constructs a gamma distribution according to the values stored in the param struct.
- RealType alpha() const returns the distribution's alpha parameter;
- RealType beta() const returns the distribution's beta parameter;
- result\_type min() const returns 0;
- result\_type max() const returns the maximum value of result\_type;

#### **18.8.2.9: Geometric distribution**

The geometric distribution<IntType = int> is used to model the number of bernoulli trials (cf. [18.8.2.1\)](http://www.icce.rug.nl/documents/cplusplus/cplusplus18.html#BERNOULLI) needed until the first success.

It has one parameter, prob, representing the probability of success in an individual bernoulli trial.

#### Defined types:

```
typedef IntType result type;
 struct param_type
 {
  explicit param_type(double prob = 0.5);
   double p() const;
 };
```
Constructors, members and example:

- geometric\_distribution<>(double prob = 0.5) constructs a geometric distribution for bernoulli trials each having probability prob of success.
- geometric\_distribution<>(param\_type const &param) constructs a geometric distribution according to the values stored in the param struct.
- double p() const returns the distribution's prob parameter;
- param\_type param() const returns the object's param\_type structure;
- void param(const param\_type &param) redefines the parameters of the distribution;
- result\_type min() const returns the distribution's lower bound  $(= 0)$ ;
- result\_type max() const returns the distribution's upper bound;
- template<typename URNG> result\_type operator()(URNG &urng) returns the next random value from the geometric distribution
- template<typename URNG> result\_type operator() (URNG &urng, param\_type &param) returns the next random value from a geometric distribution initialized by the provided param struct.
- The random number generator that is passed to the generating functions must return integral values. Here is an example showing how the geometric distribution can be used:

- #include <ctime>
- #include <random>
- $\bullet$

#include <iostream>

```
\bullet int main()
\bullet {
 std::linear_congruential_engine<unsigned, 7, 3, 61> engine(0);
\bullet std::geometric_distribution<> dist;
\bulletfor (size_t idx = 0; idx < 10; ++idx)
             std::cout << "a random value: " << dist(engine) << "\n";
\bullet std::cout << '\n' <<
           dist.min() << " " << dist.max() << '\n';
\bullet }
```
#### **18.8.2.10: Log-normal distribution**

The lognormal distribution  $\leq$  RealType = double  $>$  is a probability distribution of a random variable whose logarithm is normally distributed. If a random variable X has a normal distribution, then  $Y = e^x$  has a log-normal distribution.

It has two parameters, *m* and *s* representing, respectively, the mean and standard deviation of  $ln(X)$ .

Defined types:

```
 typedef RealType result_type;
 struct param_type
 {
  explicit param_type(RealType m = RealType(0),
               RealType s = RealType(1));
   RealType m() const;
   RealType s() const;
 };
```
- lognormal\_distribution<>(RealType m = 0, RealType s = 1) constructs a lognormal distribution for a random variable whose mean and standard deviation is, respectively, m and s.
- lognormal\_distribution <> (param\_type const &param) constructs a log-normal distribution according to the values stored in the param struct.
- RealType m() const returns the distribution's m parameter;
- RealType stddev() const returns the distribution's s parameter;
- result\_type min() const returns 0;
- result\_type max() const returns the maximum value of result\_type;

#### **18.8.2.11: Normal distribution**

The normal distribution $\leq$ RealType = double $\geq$  is commonly used in science to describe complex phenomena. When predicting or measuring variables, errors are commonly assumed to be normally distributed.

It has two parameters, *mean* and *standard deviation*.

```
Defined types:
```

```
 typedef RealType result_type;
 struct param_type
 {
  explicit param_type(RealType mean = RealType(0),
               RealType stddev = RealType(1)); RealType mean() const;
   RealType stddev() const;
 };
```
- normal\_distribution<>(RealType mean = 0, RealType stddev = 1) constructs a normal distribution with specified mean and stddev parameters. The default parameter values define the *standard normal distribution*;
- normal\_distribution<>(param\_type const &param) constructs a normal distribution according to the values stored in the param struct.
- RealType mean() const returns the distribution's mean parameter;
- RealType stddev() const returns the distribution's stddev parameter;
- result\_type min() const returns the lowest positive value of result\_type;

• result\_type max() const returns the maximum value of result\_type;

#### **18.8.2.12: Negative binomial distribution**

The negative binomial distribution<IntType = int> probability distribution describes the number of successes in a sequence of Bernoulli trials before a specified number of failures occurs. For example, if one throws a die repeatedly until the third time 1 appears, then the probability distribution of the number of other faces that have appeared is a negative binomial distribution.

It has two parameters: (IntType)  $k$  ( $>$  0), being the number of failures until the experiment is stopped and (double) p the probability of success in each individual experiment.

#### Defined types:

```
 typedef IntType result_type;
 struct param_type
 {
  explicit param type(IntType k = IntType(1), double p = 0.5);
   IntType k() const;
   double p() const;
 };
```
Constructors and members:

- negative\_binomial\_distribution <> (IntType k = IntType(1), double  $p = 0.5$ ) constructs a negative binomial distribution with specified k and p parameters;
- negative\_binomial\_distribution<>(param\_type const &param) constructs a negative\_binomial distribution according to the values stored in the param struct.
- IntType k() const returns the distribution's k parameter;
- double p() const returns the distribution's p parameter;
- result\_type min() const returns 0;
- result\_type max() const returns the maximum value of result\_type;

#### **18.8.2.13: Poisson distribution**

The poisson distribution $\langle$ IntType = int $\rangle$  is used to model the probability of a number of events occurring in a fixed period of time if these events occur with a known probability and independently of the time since the last event.

It has one parameter, mean, specifying the expected number of events in the interval under consideration. E.g., if on average 2 events are observed in a one-minute interval and the duration of the interval under study is 10 minutes then mean = 20.

Defined types:

```
 typedef IntType result_type;
 struct param_type
 {
  explicit param type(double mean = 1.0);
   double mean() const;
 };
```
Constructors and members:

- poisson\_distribution<>(double mean = 1) constructs a poisson distribution with specified mean parameter.
- poisson\_distribution <> (param\_type const &param) constructs a poisson distribution according to the values stored in the param struct.
- double mean() const returns the distribution's mean parameter;
- result\_type min() const returns 0;
- result\_type max() const returns the maximum value of result\_type;

# **18.8.2.14: Student t distribution**

The student t distribution<RealType = double> is a probability distribution that is used when estimating the mean of a normally distributed population from small sample sizes.

It is characterized by one parameter: the degrees of freedom, which is equal to the sample size - 1.

Defined types:

typedef RealType result\_type;

```
 struct param_type
 {
  explicit param_type(RealType n = RealType(1));
   RealType n() const; // The degrees of freedom
 };
```
Constructors and members:

- student\_t\_distribution<>(RealType  $n = \text{RealType}(1)$ ) constructs a student t distribution with indicated degrees of freedom.
- student\_t\_distribution<>(param\_type const &param) constructs a student\_t distribution according to the values stored in the param struct.
- RealType n() const returns the degrees of freedom;
- result\_type min() const returns 0;
- result\_type max() const returns the maximum value of result\_type;

#### **18.8.2.15: Uniform int distribution**

The uniform\_int\_distribution<IntType = int> can be used to select integral values randomly from a range of uniformly distributed integral values.

It has two parameters, a and b, specifying, respectively, the lowest value that can be returned and the highest value that can be returned.

Defined types:

```
 typedef IntType result_type;
 struct param_type
 {
  explicit param type(IntType a = 0, IntType b = max(IntType));
   IntType a() const;
   IntType b() const;
 };
```
- uniform\_int\_distribution<>(IntType a = 0, IntType b = max(IntType)) constructs a uniform\_int distribution for the specified range of values.
- uniform\_int\_distribution<>(param\_type const &param) constructs a uniform\_int distribution according to the values stored in the param struct.
- IntType a() const returns the distribution's a parameter;
- IntType b() const returns the distribution's b parameter;
- result\_type min() const returns the distribution's a parameter;
- result\_type max() const returns the distribution's b parameter;

## **18.8.2.16: Uniform real distribution**

The uniform real distribution $\leq$ RealType = double $\geq$  can be used to select RealType values randomly from a range of uniformly distributed RealType values.

It has two parameters, a and b, specifying, respectively, the half-open range of values ([a, b)) that can be returned by the distribution.

Defined types:

```
 typedef RealType result_type;
 struct param_type
 {
  explicit param_type(RealType a = 0, RealType b = max(RealType));
   RealType a() const;
   RealType b() const;
 };
```
- uniform\_real\_distribution<>(RealType a = 0, RealType b = max(RealType)) constructs a uniform\_real distribution for the specified range of values.
- uniform\_real\_distribution<>(param\_type const &param) constructs a uniform\_real distribution according to the values stored in the param struct.
- RealType a() const returns the distribution's a parameter;
- RealType b() const returns the distribution's b parameter;
- result\_type min() const returns the distribution's a parameter;
- result\_type max() const returns the distribution's b parameter;

#### **18.8.2.17: Weibull distribution**

The weibull distribution<RealType = double> is commonly used in reliability engineering and in survival (life data) analysis.

It has two or three parameters and the two-parameter variant is offered by the STL. The three parameter variant has a shape (or slope) parameter, a scale parameter and a location parameter. The two parameter variant implicitly uses the location parameter value 0. In the two parameter variant the shape parameter (a) and the scale parameter (b) are provided. See <http://www.weibull.com/hotwire/issue14/relbasics14.htm>for an interesting coverage of the meaning of the Weibull distribution's parameters.

Defined types:

```
typedef RealType result type;
 struct param_type
 {
  explicit param type(RealType a = RealType \{ 1 \},
               RealType b = \text{RealType} \{ 1 \});
  RealType a() const; // the shape (slope) parameter
  RealType b() const; // the scale parameter
 };
```
Constructors and members:

- weibull\_distribution <> (RealType  $a = 1$ , RealType  $b = 1$ ) constructs a weibull distribution with specified a and b parameters;
- weibull\_distribution<>(param\_type const &param) constructs a weibull distribution according to the values stored in the param struct.
- RealType a() const returns the distribution's shape (or slope) parameter;
- RealType stddev() const returns the distribution's scale parameter;
- result type min() const returns 0;
- result\_type max() const returns the maximum value of result\_type;

# **18.9: The std::experimental/filesystem namespace**

Several system calls are usually available in the context of the **C** programming language. Such function (like **rename**(2), truncate(2), **opendir**(2), and **realpath**(3)) are of course also available in **C++**, but their signatures and use are often less attractive, as they expect char const \* parameters, and may use static buffers or memory allocation based on **malloc**(3) and **free**(3).

Wrappers around these functions have been available since 2003 in the **Boost library Currently**, **C++** directly supports these facilities in the std::(experimental::)filesystem namespace. To use these facilities the header file must be included. In addition, programs using facilities from the std::(experimental::)filesystem namespace must be linked against the stdc++fs library: -lstdc++fs.

Although the filesystem namespace currently is nested under the experimental namespace, all facilities are available, and it's likely that in due time `experimental' in front of filesystem will be dropped.

The filesystem namespace is extensive: it offers more than 10 different classes, and over 30 different free functions.

In this and subsequent subsections the notation fs:: is used to refer to the namespace std:: (experimental::)filesystem.

### **18.9.1: File system exceptions: filesystem\_error**

The std::(experimental::)filesystem namespace offers its own exception type filesystem error. Its constructors have the following signatures (the bracketed parameters are optional):

filesystem\_error(string const &what, [path const &path1, [path const &path2,]] error\_code ec);

As filesystem facilities are closely related to standard system functions, errc error code enumeration values can be used to obtain error codes to pass to filesystem error, as illustrated by the following little demo-program:

#include <iostream>

#include <experimental/filesystem>

```
 namespace fs = std::experimental::filesystem;
```

```
 using namespace std;
 int main()
 try
 {
   try
   {
      throw fs::filesystem_error{ "exception encountered", "p1", "p2",
                         make_error_code(errc::address_in_use) };
   }
   catch (fs::filesystem_error const &fse)
   {
     cerr << fse.what() << ",\n" <<
          fse.path1() << ", \n" <<
          fse.path2() << ",\n" <<
          fse.code() << '\n';
      throw;
   }
 }
 catch (exception const &ec)
 {
  cerr << ec.what() << '\n';
 }
```
#### **18.9.2: Names of file system entries: path**

Objects of the class fs::path contain names of file system entries. The class path is a value-type class: a default constructor (empty path) as well as standard copy/move construction/assignment facilities are available. In addition, the following constructors can be used:

- path(string &&tmp)
- path(Type const &source)
- path(InputIter begin, InputIter end)

These constructors expect character sequences (including NTBSs) in various forms as their arguments. Conceptually, these sequences consist of the following elements (all optional)

- a root-name, e.g., a disk-name (like E:) or device indicator (like //nfs);
- a root-directory, present if it is the first character after the (optional) root-name;
- filename characters (not containing directory separators). In addition the `single dot filename' (.) represents the current directory and the `double dot filename'  $(.)$  represents the current directory's parent directory;

 directory separators (by default the forward slash). Multiple consecutive separators are treated like one separator.

The constructors also define a last format ftmp = auto\_format parameter, which probably almost never requires a non-default specification (for this parameter, refer to [cppreference.](http://en.cppreference.com/w/cpp/experimental/fs/path))

Its modifying member functions are

- path &append(Type const &arg) or path &operator/=(Type const &arg): the arguments that can be passed to the constructors (including the iterators) can also be passed to these members. Before adding the argument the current and arg's contents are separated by a directory separator (unless the resulting path would be absolute if the source path is empty and the argument does not represent an absolute path);
- void clear(): the path's contents are erased;
- int compare(Type const &other): returns the result of lexicographically comparing the current path's contents with other. Other can be a path, a string-type or a NTBS;
- path &concat(Type const &arg) or path &operator+=(Type const &arg): similar to append, but no directory separator will be used when adding arg's contents to the current path's contents;
- path &remove\_filename(): removes the last component of the stored path. If only a root-directory is stored, then the root directory is removed. Note that the last directory separator is kept, unless it is the only path element;
- path &replace\_extension(path const &replacement =  $path\$  ): replaces the extension of the last component of the stored path (including the extension's dot) with replacement. The extension is removed if replacement is empty. If the path calling replace\_extension has no extension then replacement is added;
- path &replace\_filename(path const &replacement): replaces the last component of the stored path with replacement, which itself may contain multiple path elements. If only a root-directory is stored, then it is replaced by replacement. The member's behavior is undefined If before calling replace\_filename path.empty() returns true;

Accessors (no arguments, const members) return the path's contents as an NTBS (c\_str), as a string (string, wstring, u8string, u16string, u32string) (possibly prefixed by gneric\_, like generic\_string) or as components of path specifications, returned as path. Example:

```
 fs::path path{ "/usr/local/bin" };
cout << path.string() << '\n'; // shows: /usr/local/bin
```
Path objects may be inserted into streams using the << (stream insertion) operator, in which case double quotes surround the displayed path name. The double quotes are removed when accessing the path's contents as NTBS or string, and also when assigning (or casting) it to a string.

Path objects may also be extracted from streams using the >> (stream extraction) operator. In this case a path may optionally be surrounded by double quotes. The extracted path again contains its surrounding quotes.

Begin and end iterators can be used to iterate over all of the path's components: each component is returned as a path, root names and root directories are returned as initial components, followed by the individual directory (and final filename) components. The directory separators themselves are not returned when iterating over a path's components.

Decomposers, returning objects (empty if the requested component is not present): root\_name, root\_directory, root\_path, relative\_path, parent\_path (i.e., the current contents from which the last element has been removed), filename, stem (i.e., the filename without its dotextension), and extension. Example:

```
 fs::path path{ "/usr/local/bin" };
cout << path.relative path() << '\n'; // shows: "usr/local/bin"
                           // (note the double quotes)
```
When prefixed by has the member returns a bool which is true if the component is present. Also available: is absolute, is relative

In addition to the member functions various free operators are available:  $==$ ,  $!=$ ,  $\le$ ,  $\le$ ,  $\le$ ,  $\ge$ , and >= comparing two path objects; / returning the contatenated lhs and rhs. Comparisons use lexicographical comparisons (as if by comparing the return values of their string members).

To convert a path (which must refer to an existing directory entry) to its canonical form (i.e., a path not containing . or .. components) the free function canonical (cf. section [18.9.7\)](http://www.icce.rug.nl/documents/cplusplus/cplusplus18.html#FSFUN) can be used:

 fs::path path{ "/usr/local/bin/../../share/man" }; cout << canonical(path) << '\n'; // shows: "/usr/share/man"

## **18.9.3: Handling directories: directory\_entry, (recursive\_)directory\_iterator**

Objects of the class directory\_entry contain names and statuses of directory entries. In addition to all standard constructors and assignment operators it defines a constructor expecting a path: directory entry(path const &entry);

Entry does not have to exist.

Its member functions are:

void assign(path const &dest):

the current path is replaced by dest;

void replace\_filename(path const &dest):

the last entry of the current path name (which may be empty if the current name ends in a directory separator) is replaced by dest;

path const &path() const, operator path const &() const:

returns the current path name;

file\_status status([error\_code &ec]):

.

returns type and attributes of the current path name. If the current path name refers to a symlink, and the symlink's type and status is required, then use symlink\_status (see also section [18.9.5\)](http://www.icce.rug.nl/documents/cplusplus/cplusplus18.html#FSSTATUS)

Also, directory\_entry objects may be compared using the ==,  $!=, \le, \le, \le, \ge$ , and >= operators, returning the result of applying the operator to their path objects.

#### **18.9.4: Visiting directory entries: (recursive\_)directory\_iterator**

The filesystem namespace offers two classes that simplify directory processing: objects of the class directory iterator are (input) iterators iterating over the entries of directories; and objects of the class recursive directory iterator are (input) iterators recursively visiting all entries of directories.

The classes (recursive\_)directory\_iterator support default, copy, and move constructors. Objects of both classes are constructed from a path and an optional error\_code. E.g.,

directory iterator(path const &dest [, error\_code &ec]); All members of standard input iterators (cf. section  $18.2$ ) are supported by these classes. Their currently stored path is returned by their dereference operators:

```
cout << *fs::directory_iterator{ "/home" } << '\n'; // shows the first
                                 // entry under /home
```
End-iterators matching these objects are the classes' default constructed objects. In addition, filesystem::begin and filesystem::end are available and are automatically used by rangebased for loops. E.g., all entries of the /var/log directory are displayed (surrounded by double quotes) by the following statement:

```
 for (auto &entry: fs:directory_iterator("/var/log"))
      \text{cout} \ll \text{entry} \ll \text{'\text{'n'};}Alternatively, for-statements explicitly defining iterators can also be used. E.g., 
 for (
```

```
auto iter = fs:directory iterator("/var/log"),
      end = fs::directory_iterator{};
       iter != end:
          ++iter )
  cout << entry << '\n';
```
An fs::(recursive\_)directory\_iterator base{"/var/log"} object represents the first element of its directory. Explicitly defined iterators can be used, like auto  $\&$ iter = begin(base), auto iter = begin(base), auto &iter = base or auto iter = base: they all refer to base's data, and incrementing them data also advances base to its next element:

```
fs::recursive_directory_iterator base{ "/var/log/" };
auto iter = base:
                   // final two elements show identical paths,
                   // different from the first element.
cout << *iter << ' ' << *++iter << ' ' << *base << '\n';
```
The recursive\_directory\_iterator also accepts a directory\_options argument (see below), by default specified as directory\_options::none:

```
recursive directory iterator(path const &dest,
               directory options options [, error code &ec]);
```
The enum class directory\_options defines values that can be used to fine-tune the behavior of recursive\_directory\_iterator objects. It supports bitwise operators (the symbols' values are shown between parentheses). Here is an overview of all its symbols:

- none (0): directory symlinks are skipped, denied permission to enter a subdirectory generates an error;
- follow\_directory\_symlink (1): symlinks to subdirectories are followed;
- skip permission denied (2): directories that cannot be entered are silently skipped.

In addition to the members of the class directory\_iterator the class recursive\_directory\_iterator provides these members:

• int depth() const:

returns the current iteration depth. At the initial directory (specified at construction-time) depth returns 0;

void disable\_recursion\_pending():

when called before calling the iterator's increment operator or member, the next entry is not recursed into if it is a sub-directory. Immediately after executing the increment operator recursion is allowed again, so if a recursion should end at a

specific depth then this function must repeatedly be called for as long as depth() returns that specific depth;

recursive\_directory\_iterator &increment(error\_code &ec):

acts identically to the iterator's operator++(). However, when an error occurs operator++ throws a filesystem\_error, while increment assigns the appropriate error to ec;

directory\_options options() const:

returns the option that was specified at construction-time;

void pop():

ends processing of the current directory, and continues at the next entry in the current directory's parent or ends the directory processing if called at the initial directory;

bool recursion\_pending() const:

true is returned if the entry the iterator currently points at is a directory into which directory processing will continue at the iterator's next increment;

Finally, a little program displaying all directory elements of a directory and all its immediate subdirectories:

```
 int main()
 {
  fs::recursive_directory_iterator base{ "/var/log" };
  for (auto entry = base, end = fs::end(base); entry != end; ++entry)
   {
     cout << entry.depth() << ": " << *entry << '\n';
     if (entry.depth() == 1)
       entry.disable_recursion_pending();
   }
 }
```
## **18.9.5: Types (file\_type) and permissions (perms) of file system entries: file\_status**

Objects of the class file\_status contain a file system entries' types and permissions. The copyand move- constructors and assignment operators are available. In addition it defines the constructor

```
explicit file status(file type type = file type::none,
              perms permissions = perms::unknown)
```
which can also be used as default constructor. In addition it defines the members

perms permissions() const and void permissions(perms newPerms):

the former member returns the current set of permissions, the latter can be used to modify them;

file\_type type() const and void type(file\_type type):

the former member returns the current type, the latter can be used to change the type.

The enum class file\_type defines the following symbols:

- not\_found = -1 indicates that the file was not found (this is not considered an error);
- none indicates that the file status has not been evaluated yet, or an error occurred when evaluating it;
- regular a regular file;
- directory a directory;
- symlink a symbolic link;
- block a block device;
- character a character device;
- fifo: a named pipe;
- socket: a socket file;
- unknown: unknown file type

The enum class perms defines all access permissions of file system entries. The enumeration's symbols were selected so that their meanings should be more descriptive than the constants defined in the <sys/stat.h> header file, but other than that they have identical values. Also, all bitwise operators can be used by values of the enum class perms. Here is an overview of all its defined symbols:

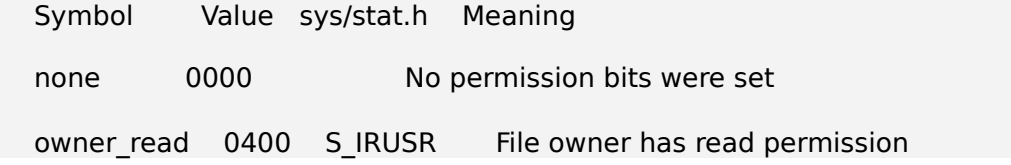

owner write 0200 S IWUSR File owner has write permission owner\_exec 0100 S\_IXUSR File owner has execute/search permissions owner\_all 0700 S\_IRWXU File owner has read, write, and execute/search permissions group read 0040 S IRGRP The file's group has read permission group write 0020 S IWGRP The file's group has write permission group exec 0010 S IXGRP The file's group has execute/search permissions group all 0070 S IRWXG The file's group has read, write, and execute/search permissions others read 0004 S\_IROTH Other users have read permission others write 0002 S IWOTH Other users have write permission others exec 0001 S IXOTH Other users have execute/search permissions others all 0007 S\_IRWXO Other users have read, write, and execute/search permissions all 0777 All users have read, write, and execute/search permissions set uid 04000 S ISUID Set user ID to file owner user ID on execution set\_gid 02000 S\_ISGID Set group ID to file's user group ID on execution sticky bit 01000 S ISVTX POSIX XSI specifies that when set on a directory, only file owners may delete files even if the directory is writeable to others (used with /tmp) mask 07777 All valid permission bits.

Here is a little program showing how file statuses can be determined and used:

```
 namespace
 {
  std::unordered_map<fs::file_type, char const *> map =
   {
      { fs::file_type::not_found, "an unknown file" },
      { fs::file_type::none, "not yet or erroneously evaluated "
                                         "file type" },
      { fs::file_type::regular, "a regular file" },
      { fs::file_type::directory, "a directory" },
      { fs::file_type::symlink, "a symbolic link" },
     \{ fs::file type::block,
      { fs::file_type::character, "a character device" },
     \{ fs::file type::fifo, "a named pipe" \},
     \{ fs::file type::socket, "a socket file" \}, { fs::file_type::unknown, "an unknown file type" }
   };
```

```
 void status(fs::path const &path)
  \left\{ \right.fs::file_status stat = fs::directory_entry{ path }.symlink_status();
     cout << path << " is " << map[stat.type()] << '\n';
   };
 } // anon. namespace
 int main()
 {
  for (auto entry: fs::directory iterator{"/home/frank"})
      ::status(entry);
  cout << "File status known is " <<
        status known( fs::file status{}) << '\n';
\mathfrak{r}
```
## **18.9.6: Information about the space of a file system entries: space\_info**

Every existing path lives in a particular file system. File systems can contain certain amounts of data (numbers of bytes) of which some amount already is in use and some amount is still available. These three pieces of information are made available by the function fs::space expecting a fs::path const &, and returning the information in a POD struct fs::space info. This function throws a filesystem error, receiving path as its first argument and the operating system's error code as its error code argument. An overloaded function space expects as its second argument an error code object, which is cleared if no error occurs, and which is set to the operating system's error code if an error occurred.

The returned fs::space\_info has three fields:

```
uintmax t capacity; // total size in bytes
  uintmax t free; \frac{1}{10} number of free bytes on the file system
  uintmax\bar{t} available; // free bytes for a non-privileged process
If a field cannot be determined it is set to -1 (i.e., the max. value of the type uintmax t).
```
Here is a little program illustrating how space can be used:

```
 int main()
\mathbf{f} fs::path p{ "/tmp" };
  auto pod = fs::space(p); std::cout << "The filesystem containing /tmp has a capacity of " <<
                              pod.capacity << " bytes,\n"
     "i.e., " << pod.capacity / 1024 << " KB.\n"
     "# free bytes: " << pod.free << "\n"
     "# available: " << pod.available << '\n';
 }
```
**18.9.7: Free functions**

Several functions are available that directly operate on the current file system.

Functions defining an optional path const &base parameter by default use current\_path.

Some of them define an error\_code &ec parameter. Those functions have a noexcept specification. If those functions cannot complete their task, then ec is set to the appropriate error code. Alternatively, ec.clear() is called if no error was encountered. If no ec argument is provided then those functions throw a filesystem\_error if they cannot complete their tasks.

The following functions are available:

path absolute(path const &src, path const& base):

a copy of src to which, unless already available in src, absolute(base)'s root name and root directory are prepended;

path canonical(path const &src [, path const &base [, error\_code &ec]]):

returns src's canonical path (prefixing base if src is not an absolute path);

 void copy(path const &src, path const &dest [, copy\_options opts [, error\_code &ec]]):

> src must exist. Copies src to dest if the cp program would also succeed. Copy options can be specified to fine-tune its behavior: see below for the values that may be specified for the options. If src is a directory, and dest does not exist, dest is created. Directories are recursively copied if copy options recursive or none were specified;

 bool copy\_file(path const &src, path const &dest [, copy\_options opts [, error\_code &ec]]):

> src must exist. Copies src to dest if the cp program would also succeed. Symbolic links are followed. Copy options can be skip\_existing: src is not copied if dest already exists; overwrite\_existing: a copy is forced; update\_existing: src is copied if it is more recent than dest; True is returned if copying succeeded;

• void copy symlink(path const &src, path const &dest [, error code &ec]):

creates the symlink dest as a copy of the symlink src;

bool create\_directories(path const &dest [, error\_code &ec]):

creates each component of dest, unless already existing. True is returned if no errors were encountered. See also create\_directory below;

 bool create\_directory(path const &dest [, path const &existing] [, error\_code &ec]):

> creates directory dest if it does not yet exist. It is not an error if a directory dest already exists. Dest's parent directory must exist. If existing is specified, then dest receives the same attributes as existing. True is returned if no errors were encountered;

 bool create\_directory\_symlink(path const &dir, path const &link [, error code &ecl):

> like create\_symlink, but should be used to create a symbolic link to a directory. See also create\_symlink below;

 bool create\_hardlink(path const &dest, path const &link [, error\_code &ec]):

creates a hard link from link to dest. Dest must exist;

 bool create\_symlink(path const &dest, path const &link [, error\_code &ec]):

creates a symbolic (soft) link from link to dest; dest does *not* have to exist;

 path current path([error\_code &ec]), void current\_path(path const &toPath [, error\_code &ec]):

> the former function returns the current working directory (cwd), the latter changes the cwd to toPath;

 bool equivalent(path const &path1, path const &path2 [, error\_code &ec]):

> true is returned if path1 and path2 refer to the same file or directory, and have identical statuses. Both paths must exist;

 bool exists(path const &dest [, error\_code &ec]), exists(file\_status status):

> true is returned if dest exists (actually: if status(dest[, ec]) (see below) returns true). Note: when iterating over directories, the iterator usually provides

the entries' statuses. In those cases calling exists(iterator->status()) is more efficient than calling exists(\*iterator);

std::unintmax\_t file\_size(path const &dest [, error\_code &ec]):

returns the size in bytes of a regular file (or symlink destination);

std::uintmax\_t hard\_link\_count(path const &dest [, error\_code &ec]):

returns the number of hard links associated with dest;

 file\_time\_type last\_write\_time(path const &dest [, error\_code &ec]), void last\_write\_time(path const &dest, file\_time\_type newTime [, error\_code &ec]):

> the former function returns dest's last modification time; the latter function changes dest's last modification time to newTime. The return type file\_time\_type is defined through a using alias for chrono::time\_point (cf. section [20.1.4\)](http://www.icce.rug.nl/documents/cplusplus/cplusplus20.html#TIMEPOINT). The returned time\_point is guaranteed to cover all file time values that may be encountered in the current file system;

void permissions(path const &dest, perms spec [, error\_code &ec]):

sets dest's permissions to spec, unless perms::add\_perms or perms::remove\_perms was set. The permissions in perms are masked using perms::mask;

path read\_symlink(path const &src [, error\_code &ec]):

src must refer to a symbolic link or an error is generated. The link's target is returned;

 bool remove(path const &dest [, error\_code &ec]), std::uintmax\_t remove all(path const &dest [, error code &ec]):

> remove removes the file, symlink, or empty directory dest, returning true if dest could be removed; remove\_all removes dest if it's a file (or symlink); and recursively removes directory dest, returning the number of removed entries;

void rename(path const &src, path const &dest [, error\_code &ec]):

renames src to dest, as if using the standard **mv**(1) command;

 void resize\_file(path const &src, std::uintmax\_t size [, error\_code &ec]):

src's size is changed to size as if using the standard **truncate**(1) command;

space\_info space(path const &src [, error\_code &ec]):

returns information about the file system in which src is located;

file\_status status(path const &dest [, error\_code &ec]):

returns type and attributes of dest. Use symlink\_status if the type and attributes of a symbolic link are required;

bool status\_known(file\_status status):

returns true if status refers to a determined status (which may indicate that the entity referred to by status does not exist). One way of receiving false is by passing it a default file\_status: status\_known(file\_status{});

path system\_complete(path const &src[, error\_code& ec]):

returns the absolute path matching src, using current\_path as its base;

path temp\_directory\_path([error\_code& ec]):

returns the path to a directory that can be used for temporary files. The directory is not created, but its name is commonly available from the environment variables TMPDIR, TMP, TEMP, or TEMPDIR. Otherwise, /tmp is returned.

File types can be interrogated using the following functions, all supporting the following signatures (where WHATEVER is the requested specification):

bool is WHATEVER(file status status)

 bool is\_WHATEVER(path const path &dest [, error\_code &ec]) all functions return true if dest or status matches the requested type. Here are the available functions:

- is\_block\_file: the path refers to a block device;
- is\_character\_file: the path refers to a character device;
- is directory: the path refers to a directory;
- is\_empty: the path refers to an empty file or directory;
- is\_fifo: the path refers to a named pipe;
- is\_other: the path does not refer to a directory, regular file or symlink;
- is\_regular\_file: the path refers to a regular file;
- is\_socket: the path refers to a named socket;
- is\_symlink: the path refers to a symbolic link;

The enum class copy\_options define symbolic constants that can be used to fine-tune the behavior of the copy and copy\_file functions. The enumeration supports bitwise operators (the symbols' values are shown between parentheses). Here is an overview of all its defined symbols:

Options when copying files:

- none (0): report an error (default behavior);
- skip\_existing (1): keep the existing file, without reporting an error;
- overwrite\_existing (2): replace the existing file;
- update\_existing (4): replace the existing file only if it is older; than the file being copied;

Options when copying subdirectories:

- none (0): skip subdirectories (default behavior);
- recursive (8): recursively copy subdirectories and their content;

Options when copying symlinks:

- none (0): follow symlinks (default behavior);
- copy\_symlinks (16): copy symlinks as symlinks, not as the files they point to;
- skip\_symlinks (32): ignore symlinks;

Options controlling copy's behavior itself:

- none (0): copy file content (default behavior);
- $\bullet$  directories only (64): copy the directory structure, but do not copy any non-directory files;
- create\_symlinks (128): instead of creating copies of files, create symlinks pointing to the originals (the source path must be an absolute path unless the destination path is in the current directory);
- create\_hard\_links (256): instead of creating copies of files, create hardlinks that resolve to the same files as the originals.
- [Table of Contents](http://www.icce.rug.nl/documents/cplusplus/cplusplus.html)
- [Previous Chapter](http://www.icce.rug.nl/documents/cplusplus/cplusplus17.html)
- [Next Chapter](http://www.icce.rug.nl/documents/cplusplus/cplusplus19.html)